#### ФЕДЕРАЛЬНОЕ ГОСУДАРСТВЕННОЕ АВТОНОМНОЕ ОБРАЗОВАТЕЛЬНОЕ УЧРЕЖДЕНИЕ ВЫСШЕГО ОБРАЗОВАНИЯ **«БЕЛГОРОДСКИЙ ГОСУДАРСТВЕННЫЙ НАЦИОНАЛЬНЫЙ ИССЛЕДОВАТЕЛЬСКИЙ УНИВЕРСИТЕТ» ( Н И У « Б е л Г У » )**

## ИНСТИТУТ ИНЖЕНЕРНЫХ ТЕХНОЛОГИЙ И ЕСТЕСТВЕННЫХ НАУК

# КАФЕДРА ПРИКЛАДНОЙ ИНФОРМАТИКИ И ИНФОРМАЦИОННЫХ ТЕХНОЛОГИЙ

# **СОВЕРШЕНСТВОВАНИЕ СИСТЕМЫ УПРАВЛЕНИЯ ДОКУМЕНТООБОРОТОМ ПРЕДПРИЯТИЯ (НА ПРИМЕРЕ ОАО «ОРЛИК»)**

Выпускная квалификационная работа обучающегося по направлению подготовки 38.03.05 «Бизнес-информатика» очной формы обучения, группы 07001319 Рашина Дмитрия Михайловича

> Научный руководитель: к.т.н., доцент Асадуллаев Р.Г.

БЕЛГОРОД 2017

# СОДЕРЖАНИЕ

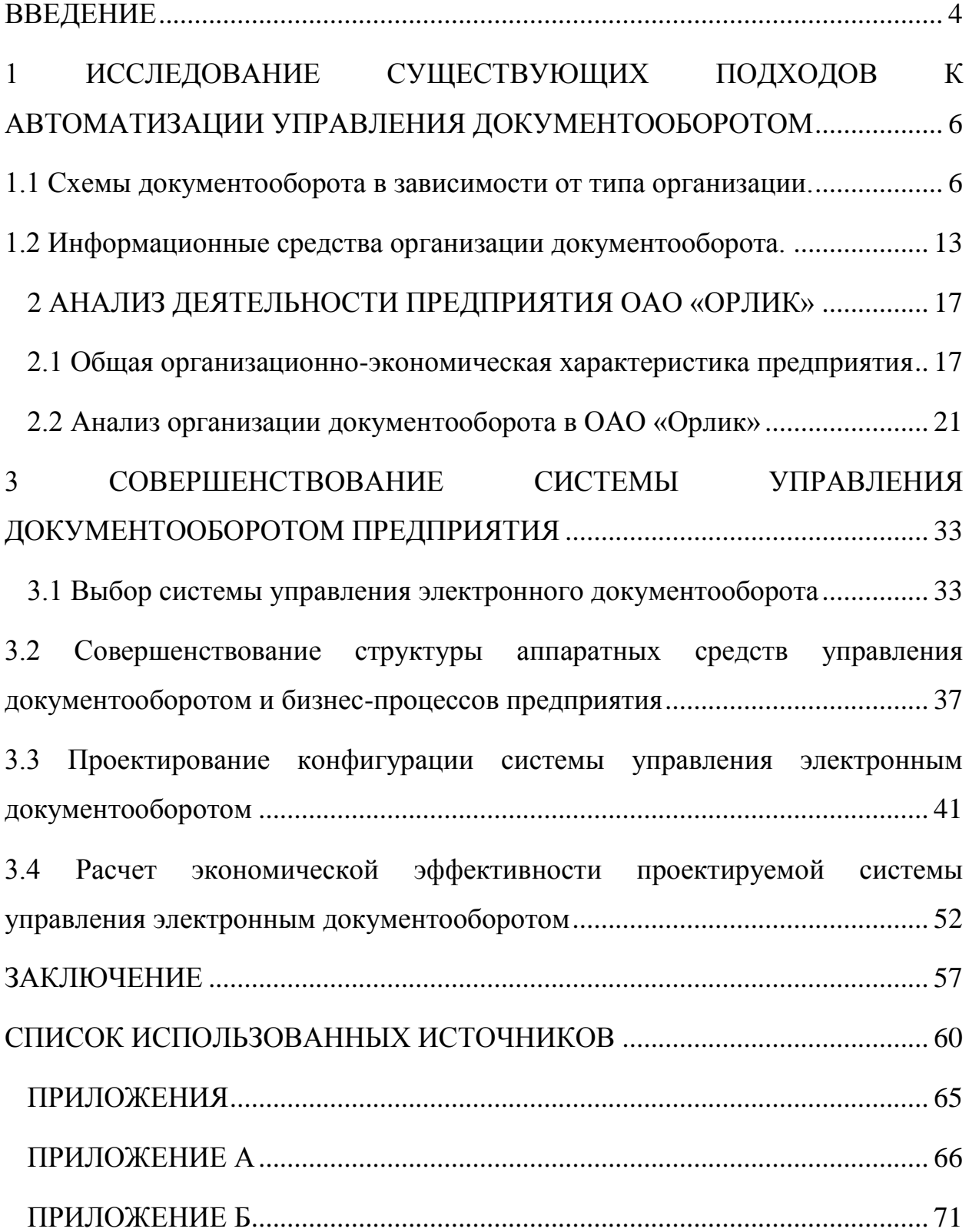

#### **ВВЕДЕНИЕ**

<span id="page-2-0"></span>Документ является основным способом представления информации на любом современном предприятии. Неоспорима важность сохранности и умелого использования информационных ресурсов предприятия для успешного ведения бизнеса. Способность принять верное решение и вовремя отреагировать на ситуацию, гибко реагировать на все изменения рынка зависит не только от таланта и опыта руководителей. Эффективность управления предприятием зависит и от того, насколько разумно в нем организовано управление документооборотом.

Актуальность темы выпускной квалификационной работы заключается в необходимости модернизации системы управления документационным обеспечением предприятия, в связи с несоответствием сложившейся структуры современным требованиям, предъявляемым к системе документооборота.

Целью ВКР является повышение эффективности управления документооборотом на предприятии. Реализация поставленной цели предполагает необходимость решения следующих задач:

- Проанализировать, каким образом выстроены системы документооборота, в зависимости от организации;

- Описать информационные средства организации документооборота;

Проанализировать управление документооборотом на предприятии, выявить основные проблемы;

- Спроектировать конфигурацию системы управления электронным документооборотом;

- Оценить экономическую эффективность разработанного проекта.

Объектом работы является предприятие ОАО «Орлик», расположенное селе Орлик.

Предметом работы является система управления документооборотом предприятия.

Задачи исследования решаются на базе предприятия ОАО «Орлик». Данное исследование подготовлено на основе технических описаний систем, результатов их сравнения, взятых из открытых источников.

Основными методами исследования являются методы системного и структурно функционального анализа, сравнение, анализ и синтез, моделирование.

# <span id="page-4-0"></span>**1 ИССЛЕДОВАНИЕ СУЩЕСТВУЮЩИХ ПОДХОДОВ К АВТОМАТИЗАЦИИ УПРАВЛЕНИЯ ДОКУМЕНТООБОРОТОМ**

#### <span id="page-4-1"></span>**1.1 Схемы документооборота в зависимости от типа организации.**

Эффективность управления предприятием зависит от того, насколько разумно в нем организовано управление документооборотом. Фактически, малоэффективное использование накопленной информации может привести в существенным экономическим потерям. Важную роль в оптимизации деятельности предприятия любого размера и профиля деятельности играют современные системы электронного документооборота.

Важным признаком для оценки объективной потребности организации в системе электронного документооборота является количество документов, которые данная организация обрабатывает в течение года.

Условно все организации можно разделить на четыре подмножества организаций разных типов. Рассмотрим их более подробно.

«Мини–офис»: мало сотрудников, мало документов. Как правило, к организациям такого типа относятся небольшие, локально расположенные предприятия, удаленные офисы и региональные представительства крупных компаний. В подобных организациях работают несколько десятков человек, объемы документооборота не очень велики и исчисляются несколькими тысячами документов в течение года. Потребность в автоматизации документооборота, как правило, выражена весьма слабо.

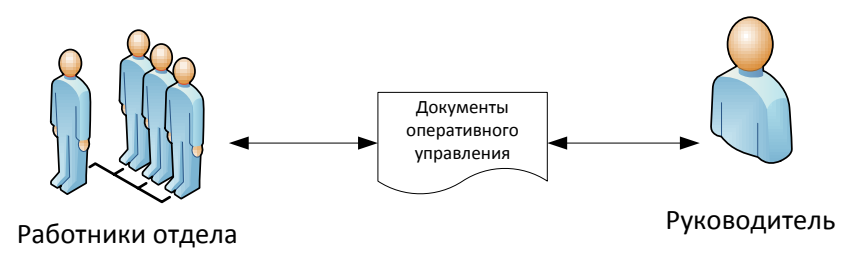

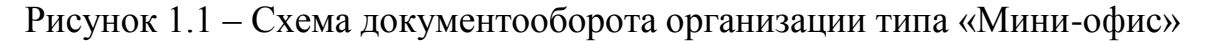

«Архив»: мало сотрудников, много документов. Это также организации с небольшим числом сотрудников, но с гораздо большим потоком обрабатываемых документов. К таким организациям относятся различные специализированные архивы, редакции газет и журналов, конструкторские бюро и т.п. В зависимости от вида деятельности такой организации основной поток документов может представлять, как технологический, так и управленческий документооборот. Чаще всего в таких организациях основные задачи в области автоматизации документооборота связаны с необходимостью хранения больших объемов бумажных документов, с созданием эффективной системы поиска документов по различным критериям, с обменом документами со специализированными системами.

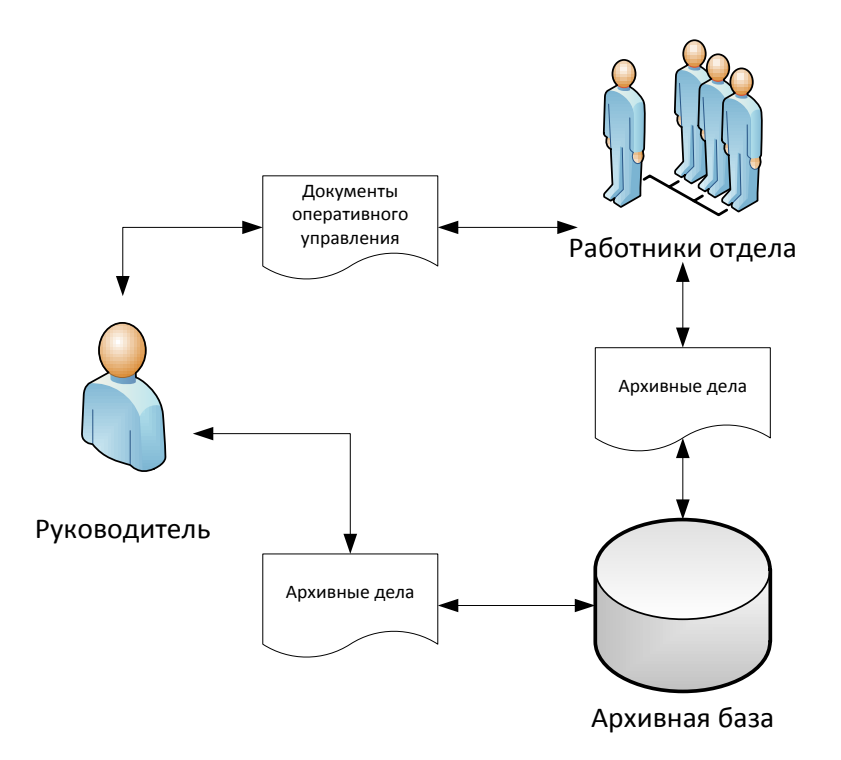

Рисунок 1.2 - Схема документооборота организации типа «Архив»

«Коммерческая фирма»: много сотрудников, мало документов. Ситуация, противоположная «Архиву». Существует заметное множество организаций, в которых объем управленческого документооборота весьма невелик и не превышает нескольких тысяч документов в год. Однако число сотрудников в таких организациях исчисляется сотнями и тысячами, организация может иметь удаленные подразделения и достаточно сложные бизнес–процессы.

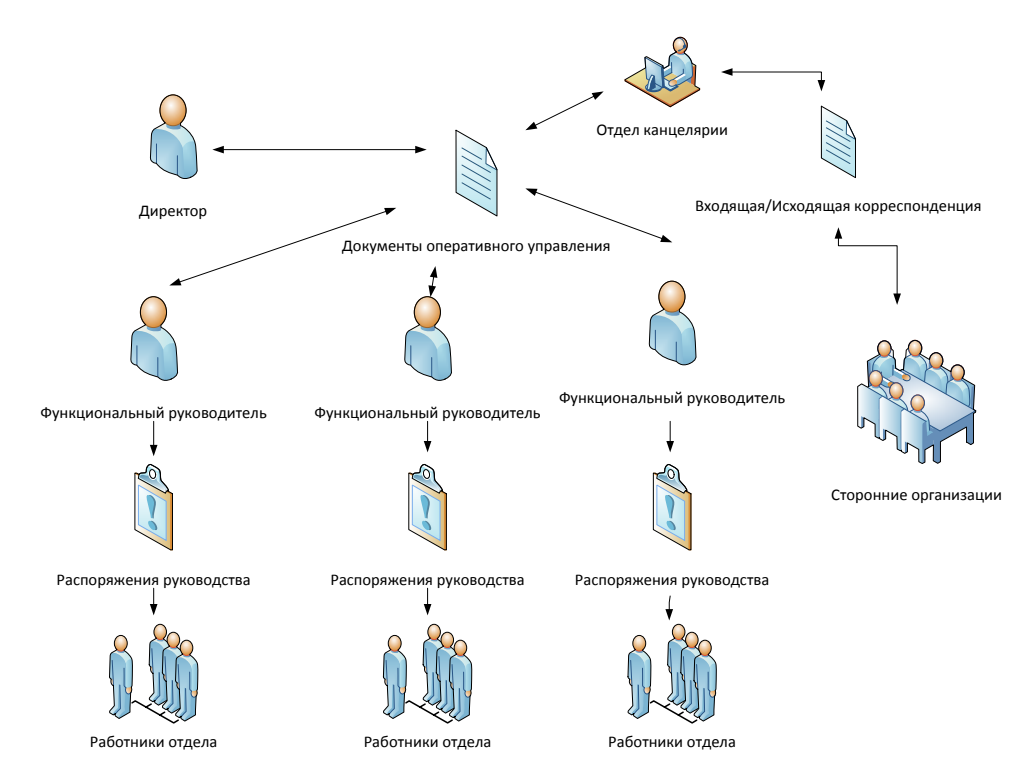

Рисунок 1.3 - Схема документооборота организации типа «Коммерческая фирма»

«Крупное предприятие»: много сотрудников, много документов. Холдинги, крупные промышленные предприятия, органы государственного управления, министерства и ведомства, муниципальные структуры и другие подобные организации представляют заметный класс пользователей систем электронного документооборота. В таких организациях часто имеются территориально–удаленные подразделения, а численность персонала достигает нескольких тысяч и даже десятков тысяч человек. Масштабы

организации, развитые связи с внешним миром, необходимость планирования, контроля и координации действий различных подразделений порождают большие потоки документов как управленческого, так и технологического характера.

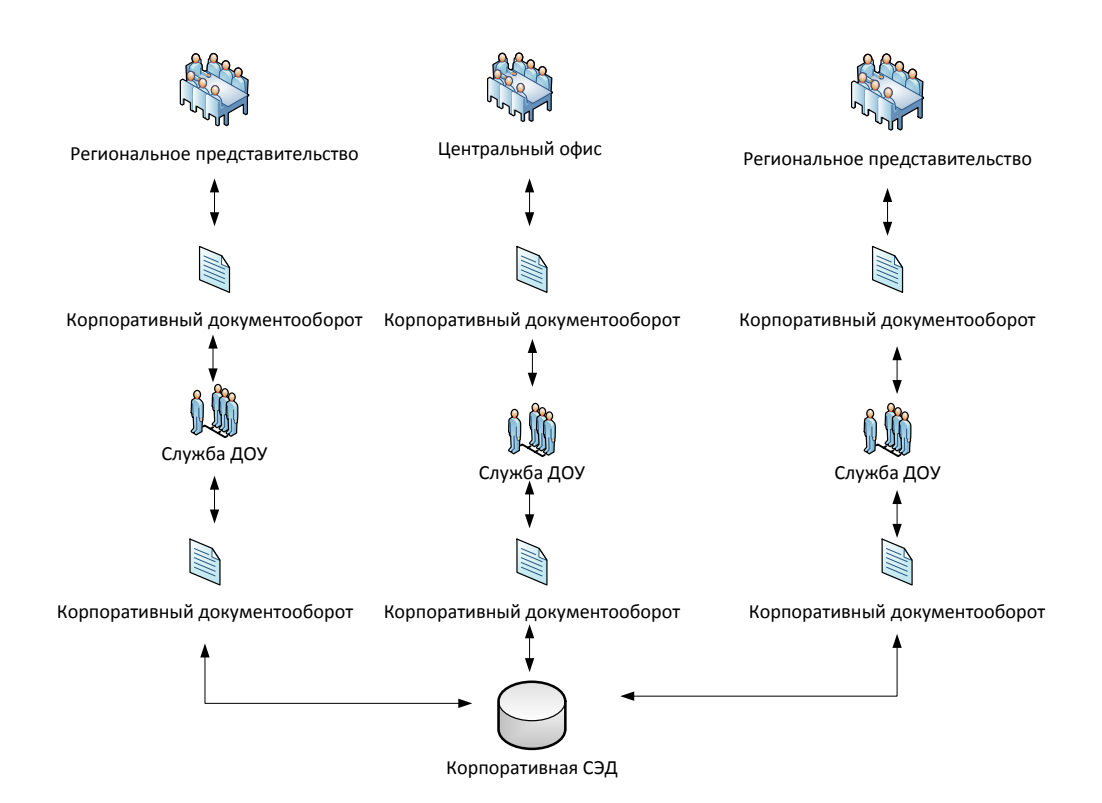

Рисунок 1.4 - Схема документооборота организации типа «Крупное предприятие»

Можно выявить следующую тенденцию: чем больше в организации сотрудников, тем выше заинтересованно руководство в наличии эффективной системы электронного документооборота. Чем больше в организации сотрудников, тем сложнее становятся управленческие процессы, тем больше людей задействовано в этих управленческих процессах. Как правило, в таких организациях присутствуют территориально–удаленные подразделения, существует множество мест регистрации документов, ведется интенсивный обмен документами между различными подразделениями, нужны эффективные средства планирования и координации работ. В то же время в небольших локальных организациях бизнес–процессы чаще всего

довольно просты, область ответственности и сфера компетентности сотрудников прозрачны для руководства, а количество обрабатываемых документов не настолько велико, чтобы затруднять работу с ними. В результате ни сотрудники, ни менеджеры зачастую просто не видят потребности в использовании систем электронного документооборота.

В настоящее время перед организациями встает вопрос о необходимости и целесообразности введения систем электронного документооборота, так как не рациональное и неуместное его внедрение снижает общую эффективность деятельности организации.

Основными ограничениями могут являться масштабы организации. Говоря о масштабах организаций с точки зрения систем электронного документооборота, целесообразно выделить такие классы организаций:

- небольшие, в которых работают десятки и сотни сотрудников;

- средние, где трудятся сотни и тысячи сотрудников,

- крупные организации, число работающих в которых измеряется тысячами и десятками тысяч.

При внедрении электронного документооборота ограничением может также служить организационная структура организации, а также ее кадровый состав. Системы электронного документооборота имеют некую особенность: система либо должна быть внедрена повсеместно, на всех рабочих местах, связанных с созданием, редактированием и хранением информации, либо эффективность от ее использования будет минимальной. Такая постановка вопроса сразу выявляет одну из основных проблем внедрения: в любой организации найдутся люди, стремящиеся избежать чего–либо нового. Работа с людьми – это всегда политика на уровне всей организации и психология на уровне конкретных людей. Во многих случаях требуется индивидуальный подход к каждому человеку, учет его особенностей — как возрастных, так и профессиональных, и личных.

Следует также учитывать и специфику деятельности организации и предприятия. Для многих из них основным ограничением применения электронного документооборота является придание электронному документу юридической силы. Ситуация несколько изменилась после принятия закона об использовании электронно–цифровой подписи. Однако электронная подпись, как и обычная подпись, является лишь средством подтверждения письменного волеизъявления сторон, установления подлинности и целостности электронного документа.

В тоже время необходимо учитывать ту реальную ситуацию, которая сложилась у нас в стране. Во–первых, правоотношения в области электронного документооборота стали возникать только в последнее время, в связи, с чем практически отсутствует юридическая практика в данной области, нет высококвалифицированных юристов, специализирующихся на данных вопросах. Во–вторых, при возникновении спорных ситуаций в области электронного документооборота при разрешении споров судьи сталкиваются со значительными трудностями из–за недостаточной юридической проработанности со значительными трудностями из–за недостаточной юридической проработанности вопроса. Таким образом, многие организации для избегания спорных ситуаций, которые имеют правовые последствия, предпочитают сопровождать электронные документы бумажными копиями соответствующей формы.

Необходимо также провести анализ используемых систем документооборота применяемых предприятиями, с которыми непосредственно работает данная фирма или организация. Целью данного анализа будет являться выявление наличия электронного документооборота и отношения партнеров к такому виду документооборота, применяемой фирмой или организацией. В случае если большая часть окружения применяет бумажный документооборот, то внедрение электронного способа документооборота данной фирмой или организацией будет

нецелесообразным, так как это значительно снизит эффективность передачи и обработки информации. Это связанно с тем, что информация от партнеров и поставщиков чаще всего будет поступать на бумаге, и при использовании фирмой электронных способов обработки информации необходимо будет внедрять решения, учитывающие особенности текущей ситуации. Для того чтобы бумажные документы из внешнего мира смогли попасть во внутреннюю систему электронного документооборота, необходимо получить их электронные образы. Для этого необходимы дополнительные затраты на приобретение соответствующей компьютерной техники, в том числе и сканеров.

Для организаций и предприятий, имеющих дело с юридически важными документами необходима разработка специальной, комплексной системы электронного документооборота. При данной форме документооборота составление документов осуществляется в электронном виде, а распечатываются только конечные продукты работы – конкретные, уже полностью подготовленные бумажные документы и только в одной «правоустанавливающей» копии. Остальной документооборот осуществляется в электронной форме.

Таким образом, можно сделать вывод, что внедрение электронного документооборота на небольших предприятиях или организациях, чье основное окружение использует бумажный документооборот приводит к значительному увеличению временных и материальных затрат на обработку информации. Данное обстоятельство делает применение электронного вида документооборота для основной документации неприемлемым.

Для получения максимальной эффективности от совершенствования системы документооборота необходимо учитывать специфику деятельности предприятия, его масштабы, а также реальную необходимость систем электронного документооборота. Полный и комплексный учет данных

<span id="page-11-0"></span>факторов позволит организации выбрать оптимальную структуру документооборота и повысить эффективность ее деятельности.

#### **1.2 Информационные средства организации документооборота.**

Как правило, СЭД состоит из двух основных блоков: статического (электронный архив) и динамического (документооборот). Первый блок обеспечивает первичную обработку документов (регистрация входящей и исходящей информации, поиск, составление отчетов), а второй организацию информационных потоков, по которым проходят документы, контроль исполнения, групповую работу над документом и т. п.

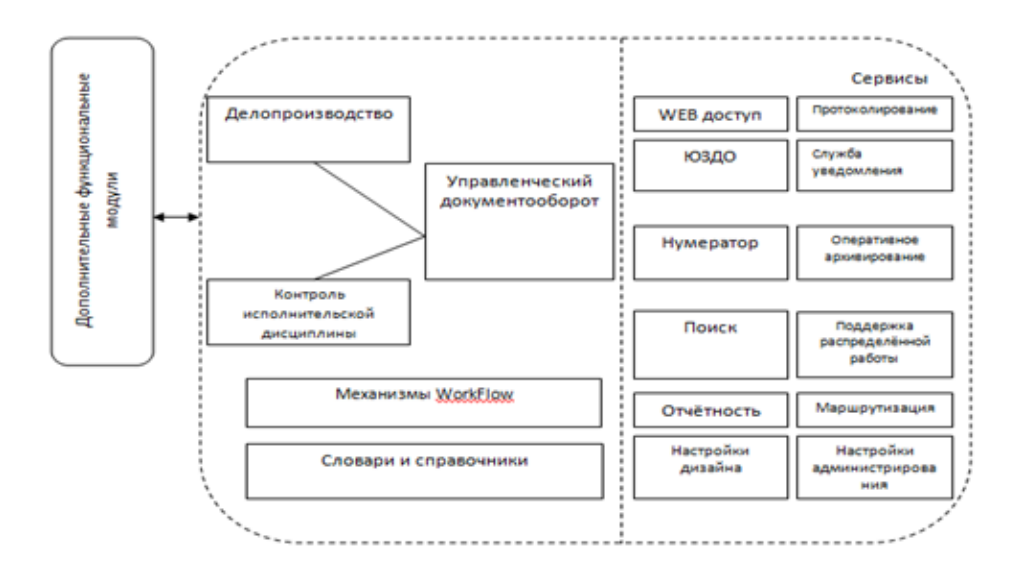

Рисунок 1.5 – Схема архитектуры модулей системы управления электронным документооборотом

Системы электронного документооборота могут отличаться по видам применяемых технологий.

В зависимости от применяемых технологий работы можно выделить четыре вида систем электронного документооборота:

- Клиент-серверные системы. В данном виде систем основные модули управления документацией и данными размещаются на выделенном сервере. Клиентская часть представляет собой интерфейс взаимодействия пользователей с системой. Преимуществом данного вида систем является их быстрота и надежность.

Системы на основе баз данных. Эти системы, как правило, интегрированы с базами данных типа SQL или Oracle . Вся информация хранится в этих базах данных. Для обработки информации применяются отдельные модули. Преимуществом таких систем является возможность хранения большого объема информации.

Системы на основе web технологий. Эти системы обеспечивают работу на основе удаленного доступа к серверу. Преимуществом этой технологии является возможность отказаться от клиентских приложений. Доступ к системе документооборота с рабочих мест пользователей может осуществляться посредством web браузеров.

- Системы на основе «облачных» технологий. Данные системы похожи по своей сути на системы с web технологиями. Отличие заключается только в том, что в качестве сервера системы электронного документооборота используется сервер хостинг-провайдера.

Опишем общую классификацию компьютерных систем обмена данными:

Системы, развивающие информационно-поисковые инструменты и хранилища данных;

- СЭД с возможностями «workflow», обеспечивающими поток документов по заданным маршрутам;

Смарт-системы эффективного управления и развития организации;

- СЭД для сотрудничества нескольких участников;

- Системы, имеющие дополнительные модули.

Системы документооборота могут классифицироваться по общему функционалу и компонентам. По такой классификации существует 17 групп компонентов, которые могут внутри подразделяться на 90 типов.

Организация зачастую не имеет ярко выраженного типа схемы документооборота, так как разделение является условным. Потому большинство предприятий сочетают в себе элементы других схем управления документооборота.

Задача совершенствования документооборота учитывает следующие факторы:

- масштабы организации;

- отсутствие юридической практики в сфере электронного документооборота;

внешние связи с организациями, использующими бумажный документооборот;

- кадровый состав организации.

Таким образом, для получения максимальной эффективности от совершенствования системы документооборота необходимо учитывать специфику деятельности предприятия, его масштабы, а также реальную необходимость систем электронного документооборота. Полный и комплексный учет данных факторов позволит организации выбрать оптимальную структуру документооборота и повысить эффективность ее деятельности. Итогами анализа схем документооборота в зависимости от типа организации является выработка 4 условных типов организаций: «Мини–офис», «Архив», «Коммерческая фирма» и «Крупное предприятие». Каждый из типов оперирует различным потоком документов в год, имеет различную специфику организационного управления, а также различной степенью автоматизации управления документооборотом.

Вопрос целесообразности использования систем управления электронным документооборотом рассматривается в плане ограничений к

использованию таких систем. В частности, наибольшее влияние оказывают масштабы организации, степень автоматизации рабочих мест, специфика деятельности организации, юридическая сила электронных документов, использование систем управления электронным документооборотом внешним окружением организации.

Информационные средства организации систем управления электронным документооборотом предполагают наличие аппаратной и программной составляющей. Программное обеспечение отличается наибольшей вариативностью. По способам видам технологий работы различают 4 вида систем, у каждого из которых имеются преимущества и недостатки.

## <span id="page-15-1"></span><span id="page-15-0"></span>**2 АНАЛИЗ ДЕЯТЕЛЬНОСТИ ПРЕДПРИЯТИЯ ОАО «ОРЛИК»**

# **2.1 Общая организационно-экономическая характеристика предприятия**

Организация зарегистрирована 25 марта 2005 г. регистратором Инспекция Федеральной налоговой службы по г. Белгороду. Генеральный директор организации – Овчаров Анатолий Николаевич. Компания ОАО "Орлик" находится по юридическому адресу 309593, Белгородская область, Чернянский район, село Орлик, Центральная улица, 2. Основным видом деятельности является «Разведение молочного крупного рогатого скота, производство сырого молока», зарегистрировано 13 дополнительных видов деятельности. Организации ОТКРЫТОЕ АКЦИОНЕРНОЕ ОБЩЕСТВО "ОРЛИК" присвоены ИНН 3119006365, ОГРН 1053102500186, ОКПО 03613861.

Учредителями являются 1 физическое лицо и 1 российская организация.

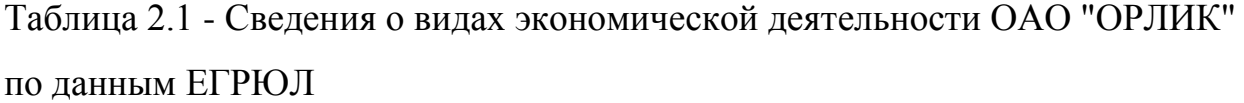

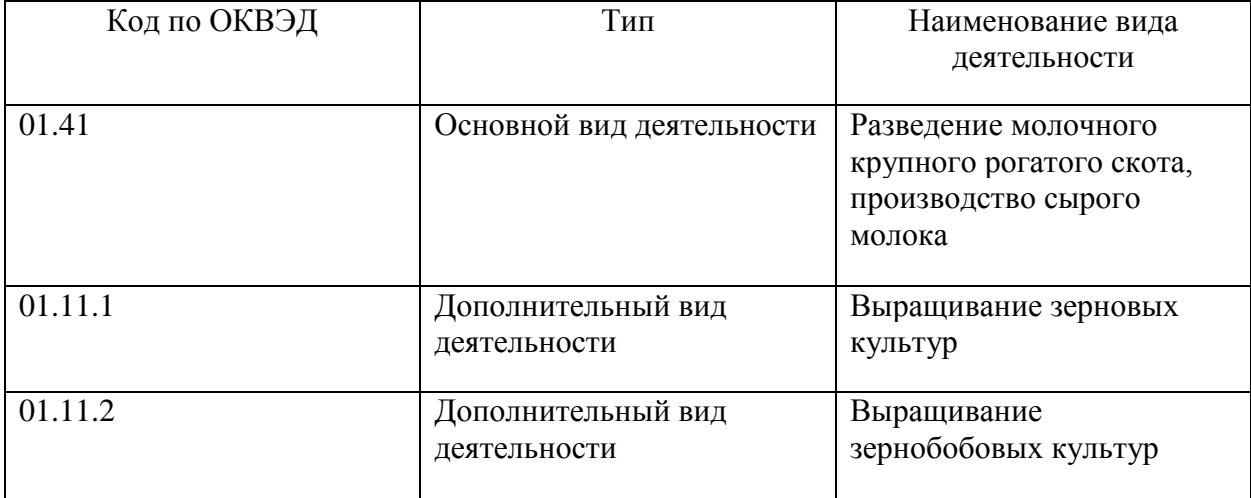

# Таблица 2.2 – Учредители ОАО «Орлик»

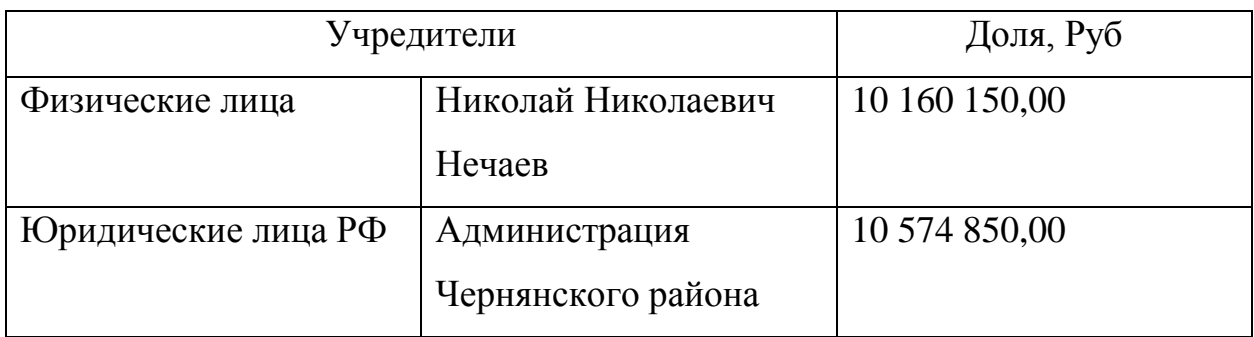

На рисунке 2.1 представлена организационная структура предприятия ОАО

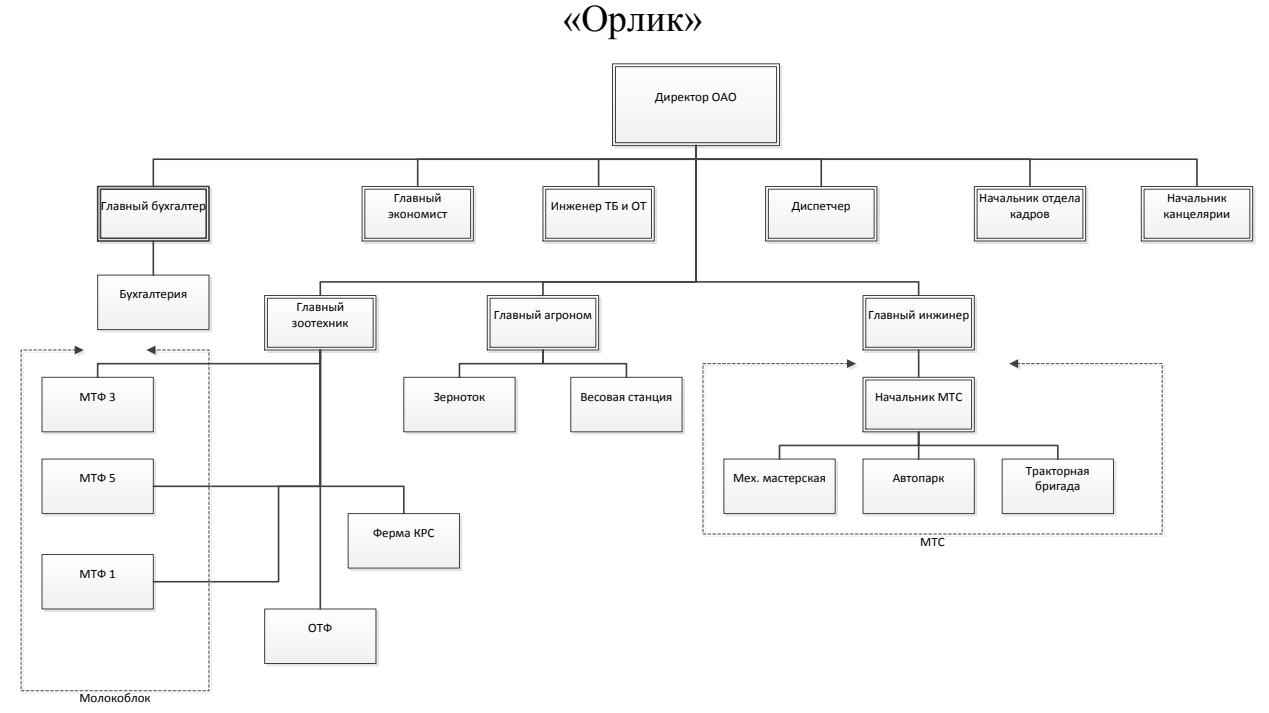

Рисунок 2.1- Организационная структура ОАО «Орлик»

На предприятии ОАО «Орлик» реализована линейно – функциональная организационная структура, являющаяся типом иерархической структуры управления.

Рассмотрим более подробно структурные составляющие организации:

- Директор - руководитель предприятия, генеральный директор.

- Главный экономист -отвечает за работу отдела, своевременное и качественное выполнение им задач по предназначению; исполнительскую и трудовую дисциплину подчиненных; сохранность документов (информации), содержащих сведения, составляющие коммерческую тайну организации (предприятия), иные конфиденциальные сведения, включая персональные данные сотрудников организации (предприятия);

- Главный бухгалтер - обеспечивает соответствие совершаемых хозяйственных операций законодательству РФ, контроль за движением имущества и выполнением обязательств.

- Диспечер - работник, регулирующий ход производственного процесса и координирующий взаимодействие всех его звеньев с помощью средств связи.

- Инженер отдела кадров - организует профессиональное обучение рабочих и повышение квалификации руководящих работников и специалистов (подготовку, переподготовку и повышение квалификации рабочих кадров на производстве, в средних профессиональных учебных заведениях, экономическую учебу, практическое обучение учащихся молодых специалистов в период прохождения ими стажировки, а также производственной практики студентов и учащихся).

Инженер по ТБ и ОТ - разработка программ по охране труда, улучшению условий работы, предупреждению производственного травматизма и профессиональных заболеваний. В их компетенции находится проведение вводного инструктажа, организация обучения персонала безопасным методам работы, участие в деятельности комиссий по проверке знаний требований ОТ и ТБ.

- Главный зоотехник - Производит расчеты требуемого количества кормов для обслуживания животных и представляет их на утверждение руководству.

- Главный агроном - организовывает выполнение проектов внутрихозяйственного землеустройства, мелиорации земель, культур, технических работ, работу по семеноводству, быстрому размножению

районированных, перспективных и дефицитных семян, обеспечению хозяйства высококачественными сортовыми семенами и правильному их использованию.

- Главный инженер - руководит деятельностью технических служб предприятия, контролирует результаты их работы, состояние трудовой и производственной дисциплины в подчиненных подразделениях.

- Ферма КРС (молокоблок) - подразделение с/х. предприятия, занимающееся разведением крупного рогатого скота и производством молока и говядины.

- Зерноток - складское помещение для хранения зерна.

- Машинно-тракторный парк - совокупность машин, необходимых для механизации работы по возделыванию сельскохозяйственных культур.

Исходя из представленной информации можно сделать вывод, что ОАО «Орлик» относится к средними коммерческим предприятиям, имеющим разветвленную организационную структуру, крупный управленческий аппарат. Основной экономической деятельностью предприятия является производство сельскохозяйственного сырья. Также организация имеет территориально-распределенную структуру производственных комплексов, что в свою очередь создает трудности в эффективной коммуникации между распределенными подразделениями предприятия. Кроме того, каждое из подразделений предприятия является коммерческой организацией, являющейся дочерней к ОАО «Орлик», потому имеет свой административный аппарат, свою схему документооборота.

#### <span id="page-19-0"></span>**2.2 Анализ организации документооборота в ОАО «Орлик»**

Порядок прохождения документов и операции с ними в федеральных органах исполнительной власти регламентируются Типовым регламентом взаимодействия федеральных органов исполнительной власти, утвержденным Постановлением Правительства РФ от 19 января 2005 г. № 30 (с изм. и доп. от 11 ноября 2005 г.), Типовым регламентом внутренней организации федеральных органов исполнительной власти, утвержденным Постановлением Правительства РФ от 28 июля 2005 г., инструкцией по делопроизводству, регламентом федерального органа исполнительной власти, табелем унифицированных форм документов, положениями о структурных подразделениях, должностными инструкциями и должностными обязанностями.

На основе этих документов в каждой организации разрабатываются внутренние регламенты и инструкции, утверждаемые руководителем организации и являющиеся нормативными документами по делопроизводству в организации.

На рисунке представлена схема ИТ структуры ОАО «Орлик». В схеме представлено аппаратное обеспечение рабочих мест сотрудников, взаимодействие между ними.

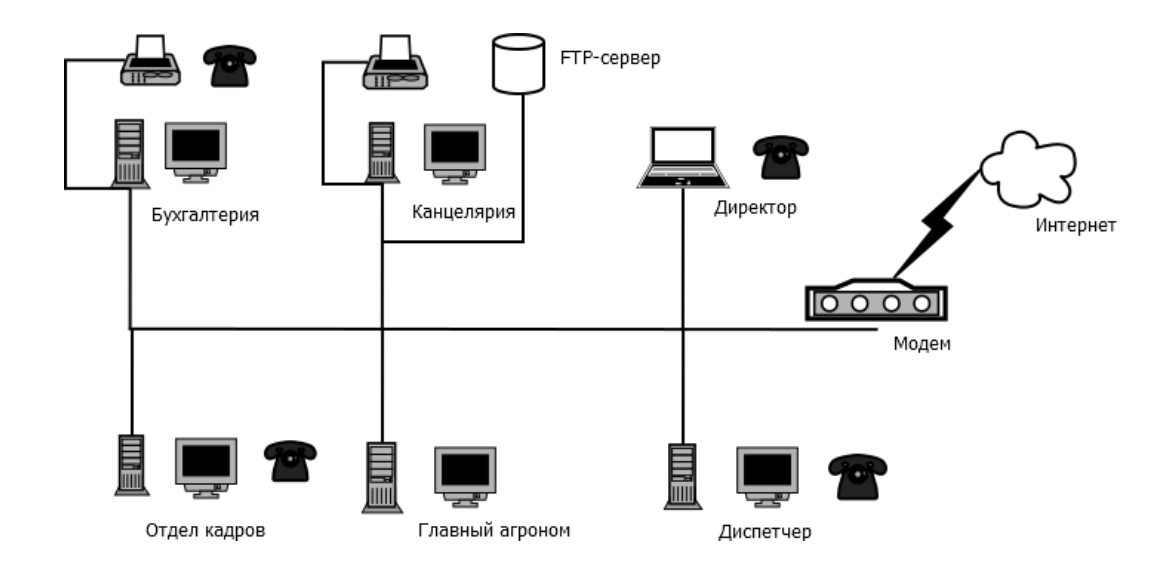

Рисунок 2.2 – Структурная схема ИС предприятия ОАО «Орлик»

Как можем видеть на схеме, автоматизированы только рабочие места персонала, непосредственно имеющего отношение к административному корпусу предприятия, участвующего в документообороте предприятия. Подробнее рассмотрим аппаратную составляющую рабочих мест персонала предприятия.

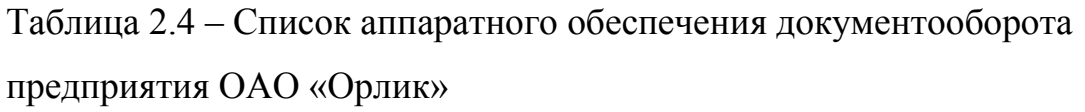

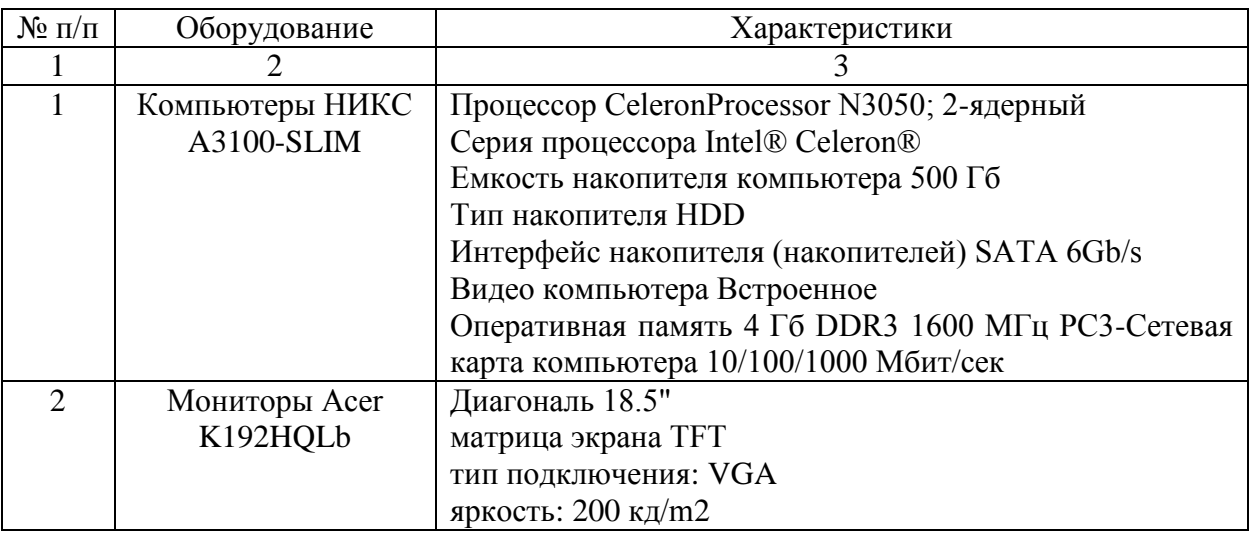

## Продолжение таблицы 2.4

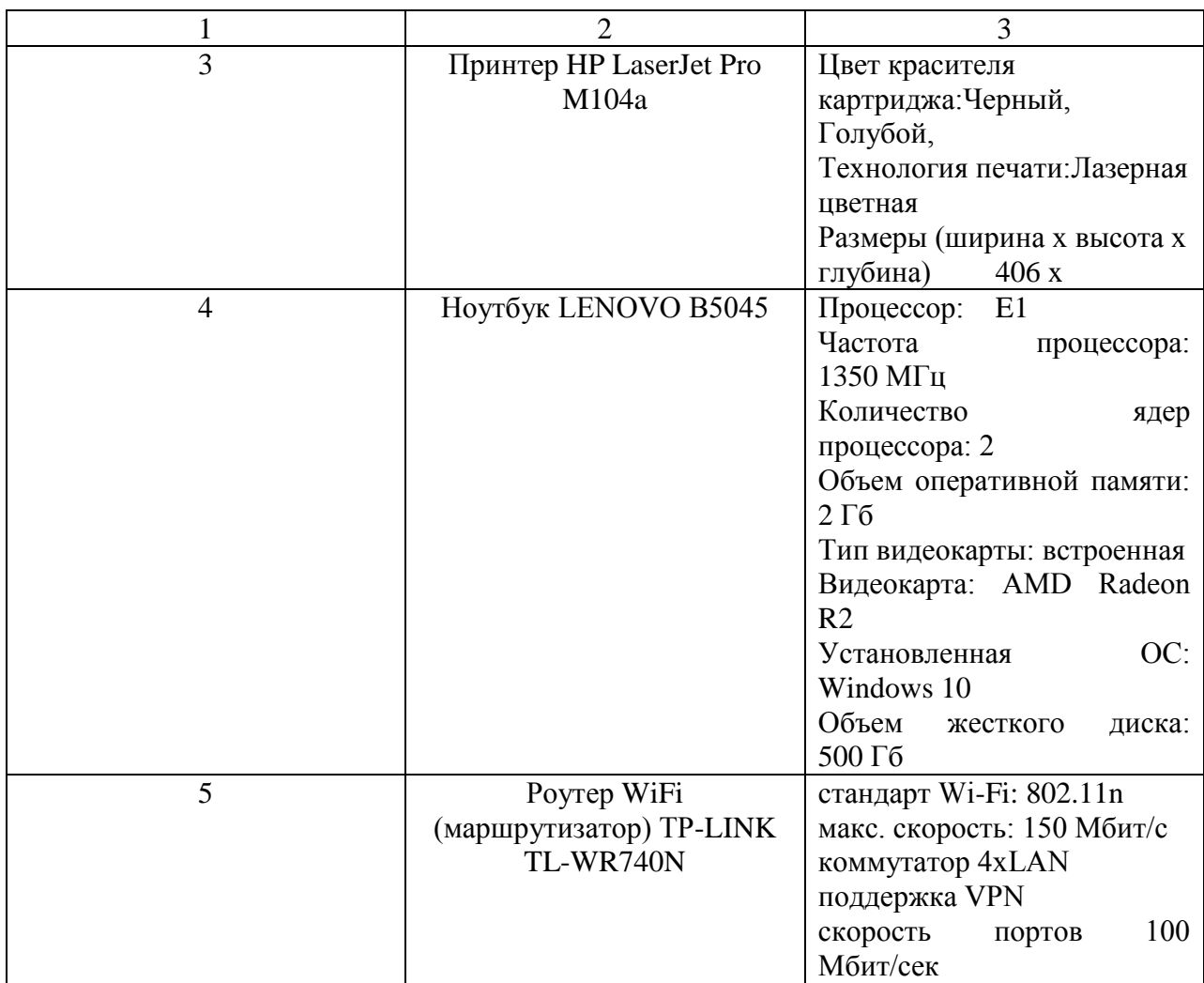

Вся документация организации делится на три документопотока: входящие, исходящие и внутренние документы. На рисунке 2.3 представлена схема документопотоков ОАО «Орлик»

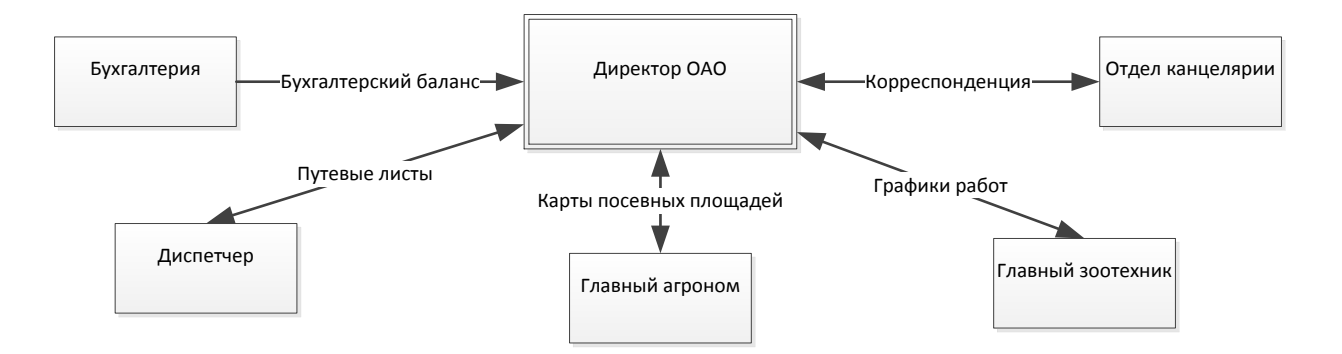

Рисунок 2.3 - Схема основных документопотоков предприятия ОАО «Орлик»

Документооборот на предприятии организован в соответствии с традиционным бумажным делопроизводством. Бумажный документооборот в организации представляет собой движение бумажных документов по фиксированному маршруту. На бумажных носителях отражается входящая и исходящая корреспонденция, оперативная отчетность, внутренние корпоративные документы. В организации с территориально-распределенной структурой производства такая схема управления документооборотом имеет большое количество недостатков.

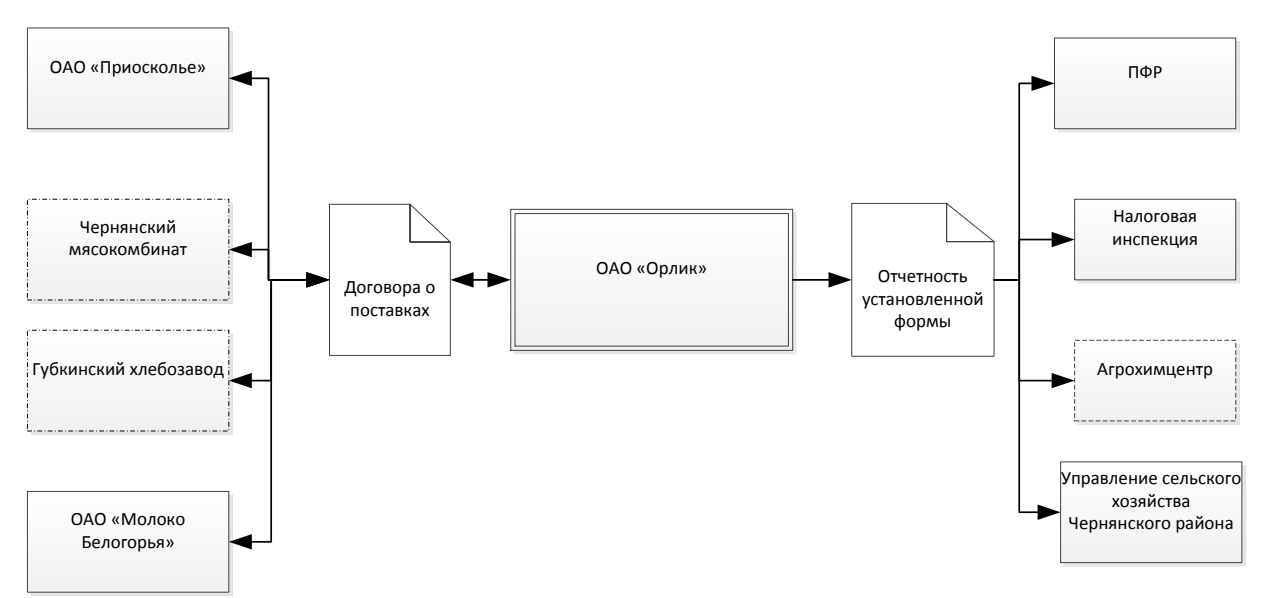

Рисунок 2.4 - Структура входящего и исходящего документооборота ОАО «Орлик»

Входящий документооборот предприятия представлен договорами о поставках продукции с ОАО «Приосколье», Чернянским мясокомбинатом, Губкинским хлебозаводом и группой компаний ОАО «Молоко Белогорья».

Штрих-пунктиром в схеме отражены предприятия, не имеющие собственной системы документооборота. Потому обмен документами осуществляется через курьерскую службу. С предприятиями, имеющими системы управления электронным документооборотом, обмен осуществляется через электронную почту, посредством сканирования бумажных копий согласованных документов.

Исходящий документооборот с контролирующими организациями также осуществляется через электронную почту. Установленные формы предоставления отчетности оформляются в 1С: Бухгалтерия.

На рисунке 2.5 представлен процесс предоставления отчѐтности в Агрохимцентр.

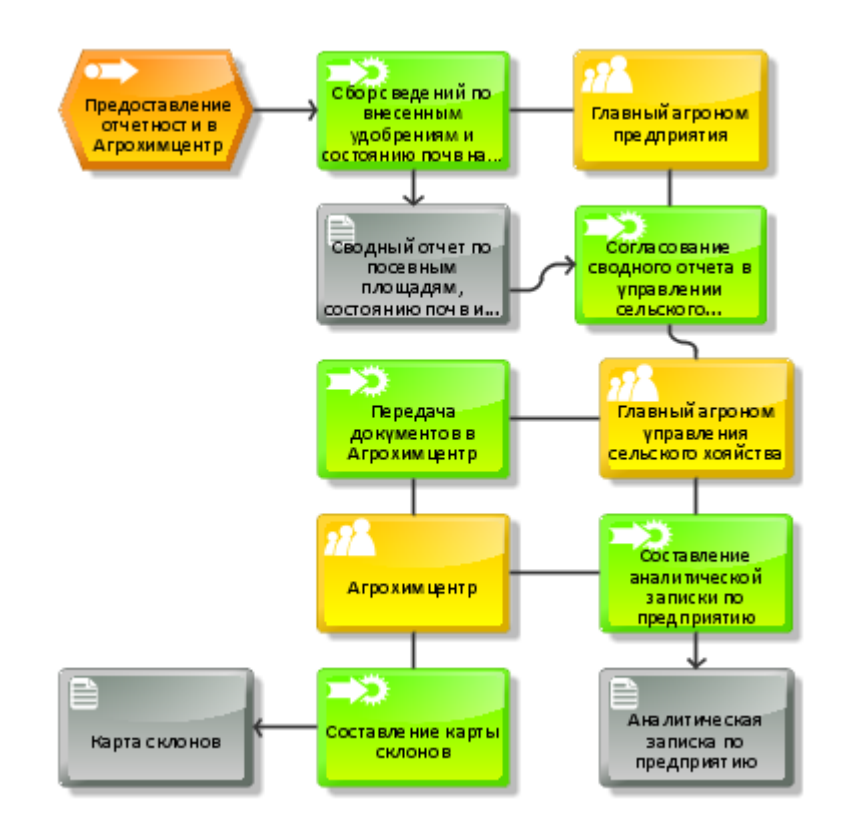

Рисунок 2.5 – Процесс предоставления отчетности в Агрохимцентр

Предоставление обязательной отчетности в Агрохимцентр предполагает сбор статистической информации по количеству внесенных удобрений и состоянию сельскохозяйственных почв за отчетный период. В ОАО «Орлик» ответственным лицом является главный агроном предприятия.

Такая информация содержится в оперативны отчетах предприятиях, предоставляемых в Управление сельского хозяйства по Чернянскому району в виде графиков, таблиц, картографической информации. Предоставление отчетности предприятия в региональные контролирующие органы предполагает согласование такой информации в муниципальном контролирующем органе. Ответственным за согласование и проверку отчетности предприятий является главный агроном Управления. Он составляет аналитическую записку по имеющейся в него информации, заверяет отчетность предприятия.

После прохождения процедуры согласования в Управлении документы передаются в Агрохимцентр, где составляется карта слонов сельскохозяйственных земель предприятия, производится обработка отчетности предприятия в целях мониторинга состояния земельных ресурсов Белгородской области.

Ниже приведен процесс учета зерна на предприятии ОАО «Орлик», согласно текущему способу организации документооборота предприятия.

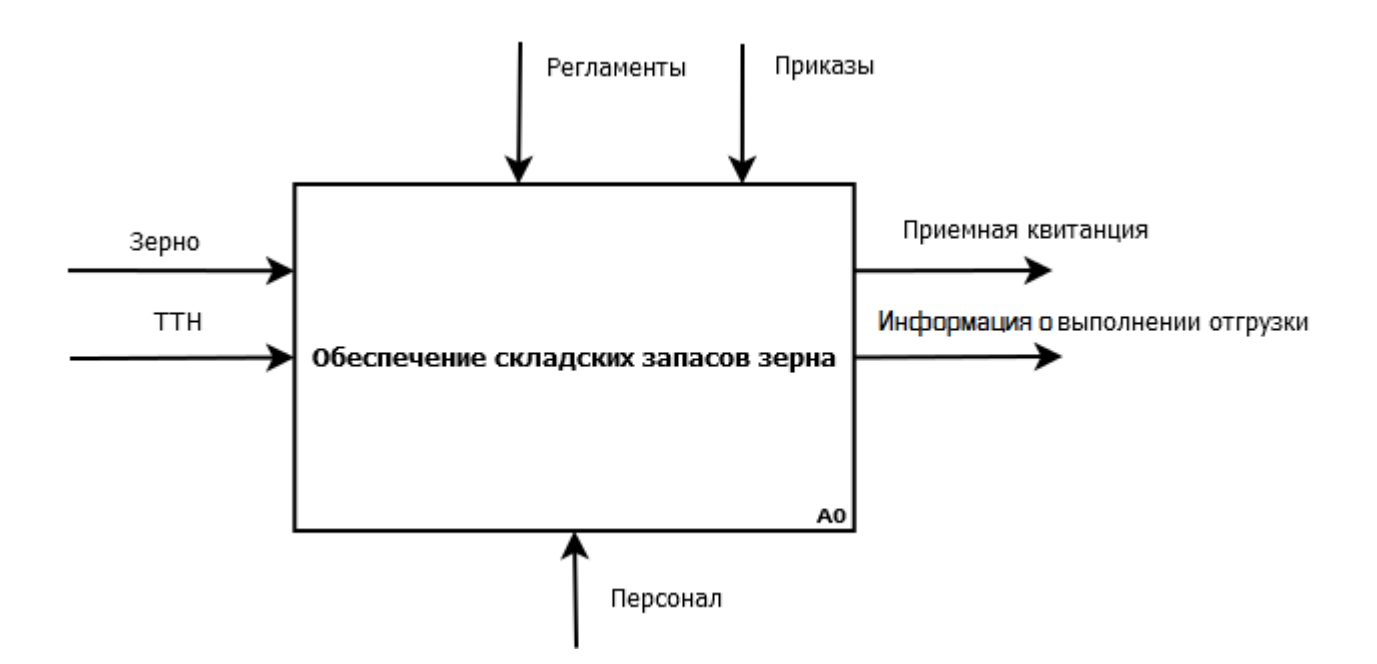

Рисунок 2.5 -Композиционная диаграмма «Обеспечение складских запасов зерна»

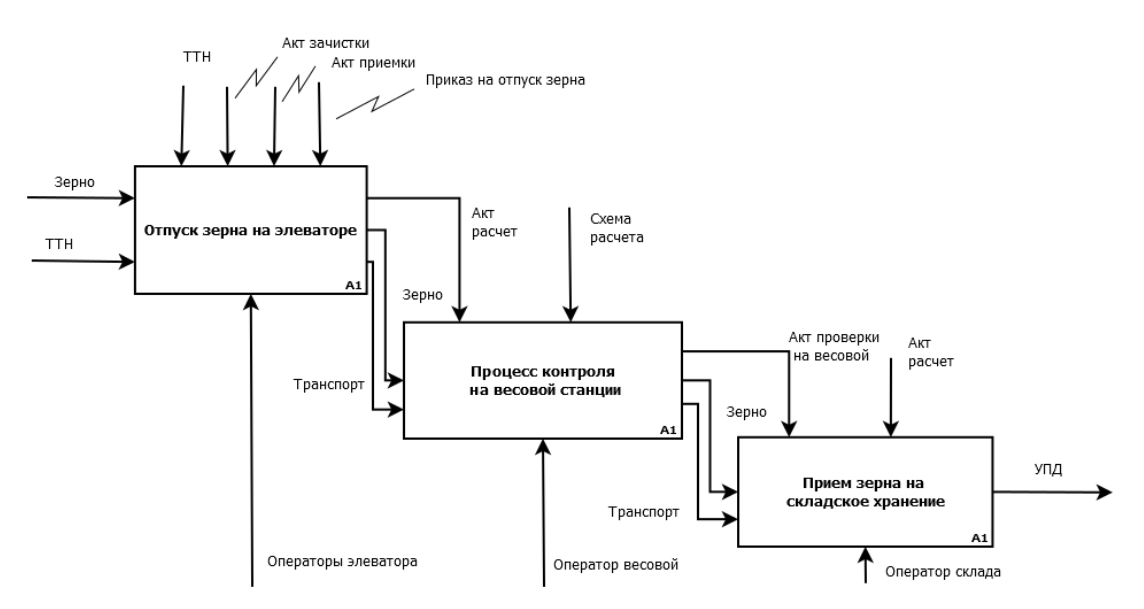

Рисунок 2.6 - Декомпозиция контекстной диаграммы «Обеспечение складских запасов зерна»

### Входящими потоками являются:

- Зерно;
- ТТН (товарно-транспортная накладная);

Управляющими потоками являются:

- Регламенты организации
- Приказы руководства

Механизмом является персонал организации;

Исходящими потоками является:

- Приемная квитанция;
- Информация о выполнении отгрузки.

Проведем декомпозицию процесса на три обособленных процесса учета.

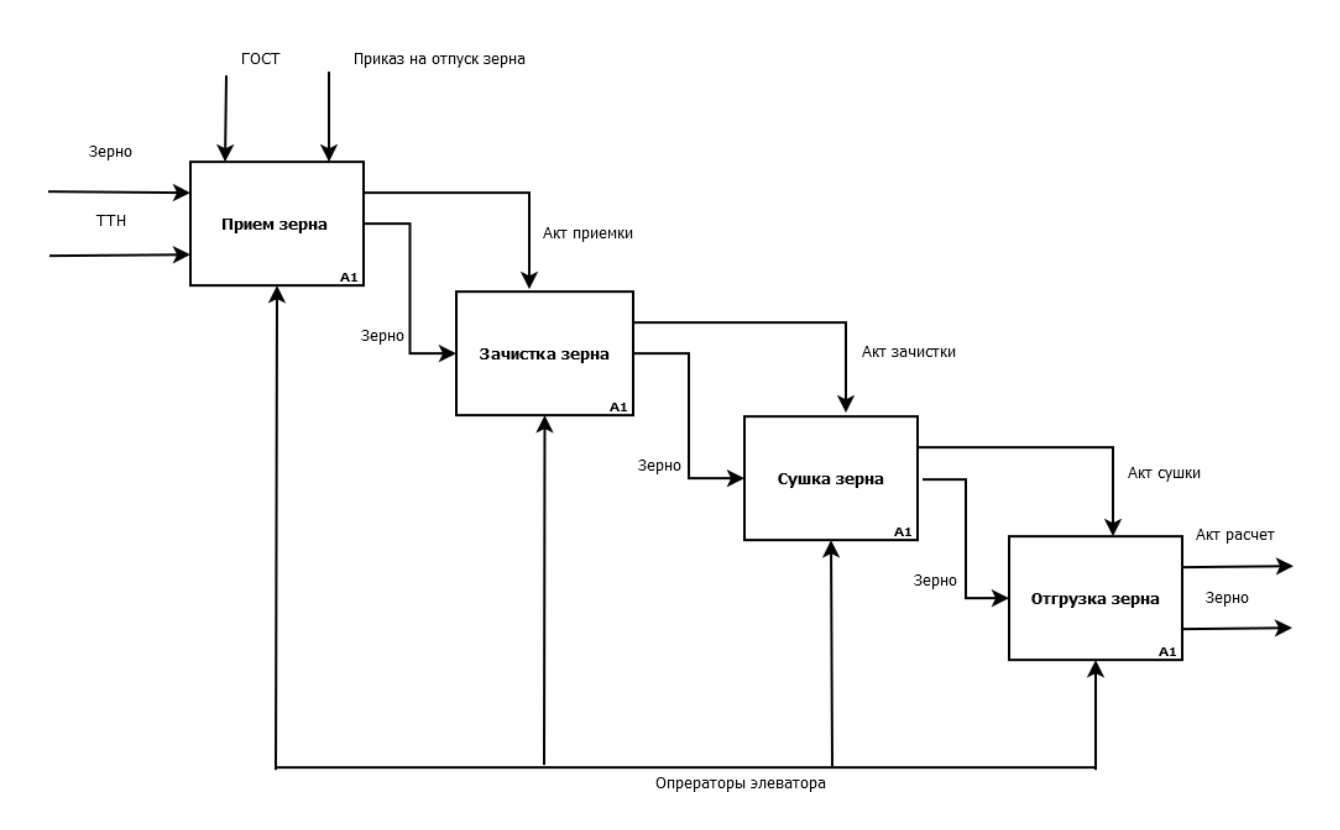

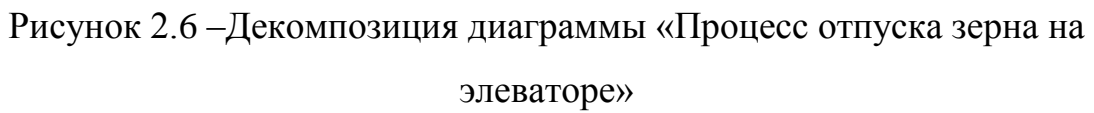

Входящими потоками являются:

- Зерно;
- ТТН (товарно-транспортная накладная);

Управляющими потоками являются:

- ГОСТ;
- Приказ руководства на отпуск зерна с элеватора;

Механизмом являются операторы элеватора.

Исходящими потоками является:

- Зерно
- Акт расчет

В ходе процесса отпуска зерна с элеватора, операторами составляются три акта, завещающие каждый из этапов процесса. Завершающий процесс документ является управляющим потоком для следующего процесса.

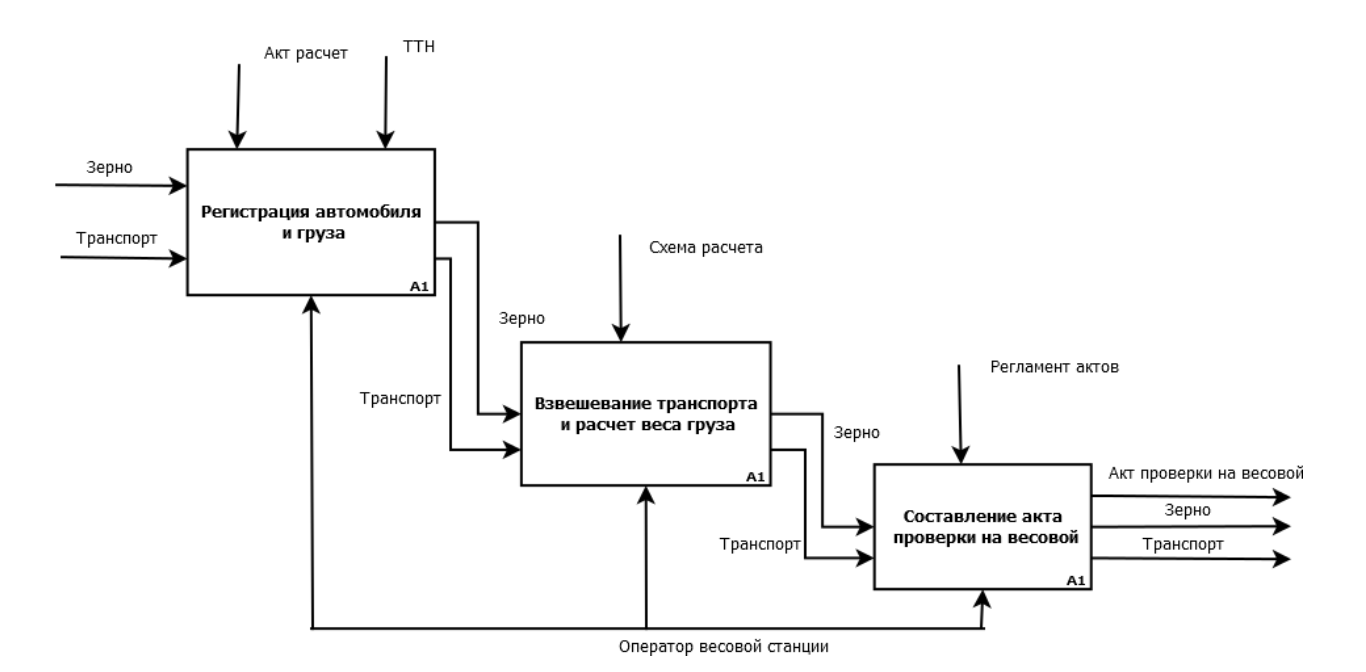

Рисунок 2.7 - Декомпозиция контекстной диаграммы «Процесс контроля на весовой станции»

Входящими потоками являются:

- Зерно;
- Транспорт;

Управляющими потоками являются:

- ТТН (товарно-транспортная накладная);
- Акт расчет;
- Схема расчета;
- Регламент актов предприятия.

Механизмом является оператор весовой станции;

Исходящими потоками является:

- Транспорт;
- Зерно;
- Акт проверки на весовой.

Принимая ТТН и акт расчет с элеватора, оператор весовой производит расчет веса груза на транспорте по схеме расчета. По завершении расчета составляется акт расчета на весовой, который прикладывается к ТТН и акт расчету с элеватора. Также оператор весовой заносит операцию взвешивания в журнал. Но так как журнал не участвует в дальнейшей операции учета, в диаграмме его не стоит использовать.

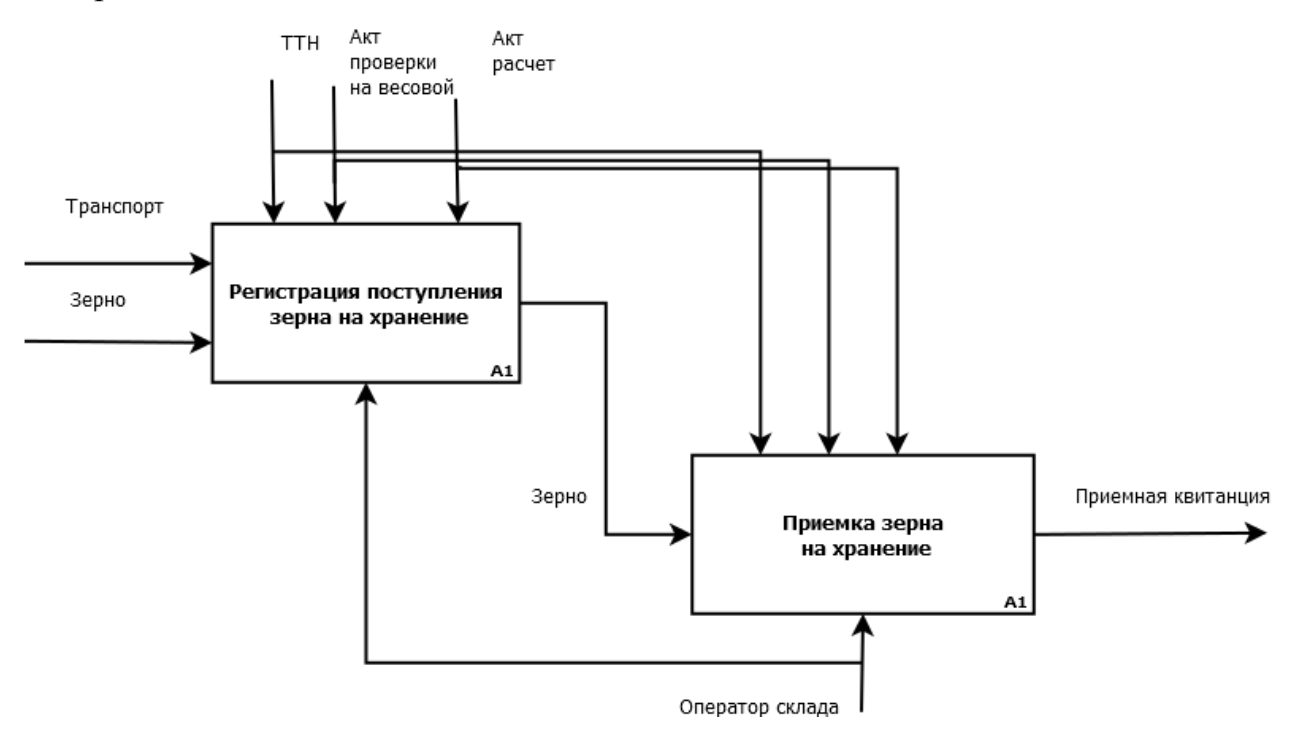

Рисунок 2.8 -Декомпозиция диаграммы «Процесс приема зерна на складское

хранение»

Входящими потоками являются:

- Зерно;
- Транспорт;

Управляющими потоками являются:

- ТТН (товарно-транспортная накладная);
- Акт расчет;
- Акт проверки на весовой;

Механизмом является оператор склада;

Исходящими потоками является:

- Приемная квитанция.

При поступлении транспорта с зерном на склад производится его регистрация оператором. После размещения зерна на территории склада, оператор составляет приемную квитанцию, которая в последующем будет предоставлена в бухгалтерию для расчета материальных активов предприятия, главному агроному для учета имеющихся товарных активов.

Внешний и внутренний документооборот предприятия в большой степени зависит от каналов распространения информации. В частности, процесс предоставления отчетности в контролирующие органы, или же внутренний оперативный документооборот в организации с территориальнораспределенной структурой имеет низкую эффективность при использовании традиционной бумажной системы управления документооборотом.

В рассмотренном процессе обеспечения складских запасов зерна участвует 7 различных оперативных документов. При всей простоте производственных процессов такое количество документальных подтверждений выполненных задач является избыточным.

В процессе предоставления отчетности в Агрохимцентр также отмечается избыточное количество документальных источников информации, располагающихся на бумажных носителях, а также иных сопроводительных документов.

Контрагенты организации в большинстве используют системы управления электронным документооборотом, в то время как в ОАО «Орлик» все ещѐ используется традиционный бумажный документооборот.

К недостаткам существующей системы управления бумажным документооборотом в ОАО «Орлик» можно отнести:

- затраты времени на поиск документов;

- сложность контроля отчетности по оперативной документации;

- высокий риск физической утраты и порчи носителя;

- дублирование информации;

- сложность схем согласования;

- большие временные затраты на получение сводной отчетности;

- сложность коммуникации с территориально – распределенными подразделениями предприятия;

затраты офисных площадей на хранение архива документов;

- сложность обеспечения одновременной работы с документами.

Таким образом, можно отметить, что использование традиционной схемы бумажного документооборота в ОАО «Орлик» является не эффективным для организации типа «Коммерческая фирма» с наличием специфики предприятия и территориально – распределенных подразделений.

## **3 СОВЕРШЕНСТВОВАНИЕ СИСТЕМЫ УПРАВЛЕНИЯ ДОКУМЕНТООБОРОТОМ ПРЕДПРИЯТИЯ**

### <span id="page-31-0"></span>**3.1 Выбор системы управления электронного документооборота**

<span id="page-31-1"></span>Для совершенствования системы управления документооборотом ОАО «Орлик» разработаны следующие мероприятия:

- Проведение анализа средств управления электронным документооборотом;

Совершенствование аппаратных средств управления документооборотом предприятия;

Разработка интерфейса взаимодействия с ГИС системой.

Для того чтобы обеспечить управление документооборотом предприятия, отвечающего современным требованиям, необходимо использовать систему электронного документооборота. Для функционирования такой системы необходимо выбрать программу. На сегодняшний день существует огромный выбор программ для управления электронным документооборотом. Можно выделить некоторые из них: Directum, Synergy, DocVision, CompanyMedia, Дело, Тезис, 1С: Документооборот.

| Название продукта   | Количество проектов |
|---------------------|---------------------|
| Дело                | 418                 |
| DocVision           | 416                 |
| Directum            | 368                 |
| 1С: Документооборот | 157                 |
| Тезис               | 87                  |
| CompanyMedia        | 71                  |
| Synergy             | 67                  |

Таблица 3.1 – Рейтинг СЭД по количеству внедренных проектов

Рейтинг сформирован по данным базы TAdviser за период наблюдений с 2005 года по ноябрь 2016 года.

Выбор системы управления электронным документооборотом территориально-распределенного предприятия осуществлен с помощью программы СППР «Решение», использующей модифицированный метод анализа иерархий. Такой метод используется для решения задачи многокритериального выбора. Процесс выбора системы управления документооборотом начинается с построения иерархии. В иерархию входят: название проблемы, на втором уровне критерии сравнения, на третьем уровне находятся альтарнативы. Затем устанавливаются связи проблемы с критериями, а критериев с каждой альтернативой.

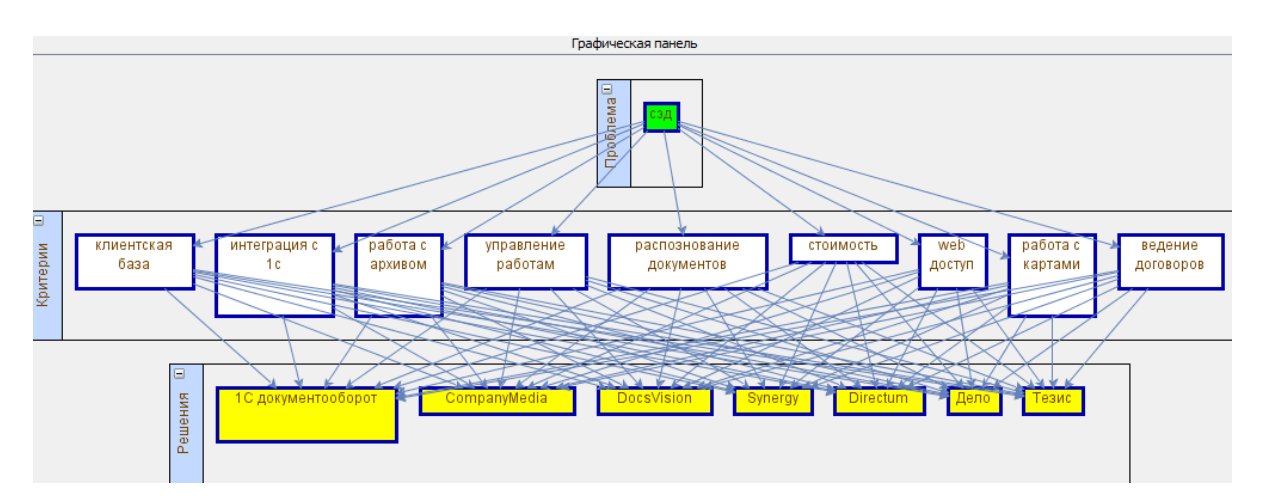

Рисунок 3.1 - Иерархия проблемы выбора СЭД

В число критериев выбора СЭД были выделены следующие:

- Наличие web-клиента,
- ведение базы клиентов,
- ведение договоров,
- управления работами,

- интеграция с «1С»,

работа с архивом документов (автоматического импорта документов),

- распознавание документов (OCR),

- возможность работы с ГИС системой

В качестве альтернатив выступают: «Directum», «Synergy», «DocVision», «CompanyMedia», «Дело», «Тезис», «1С: Документооборот».

Затем необходимо простроить матрицу сравнения критериев. Матрица строится на основании знаний эксперта в предметной области.

| $\frac{q}{2}$<br>Сравнение критериев |     |       |     |       |           |     |     |     |     |            |
|--------------------------------------|-----|-------|-----|-------|-----------|-----|-----|-----|-----|------------|
|                                      | 1.  | 2.    | З.  | 4.    | 5.        | 6.  | 7.  | 8.  | 9.  | Приоритеты |
| 1. клиентская база                   | 1/1 | 2/1   | 3/1 | 5/1   | 4/1       | 1/5 | 1/3 | 1/2 | 1/4 | 0,074      |
| 2. интеграция с 1с                   | 1/2 | 1/1   | 2/1 | 4/1   | 3/1       | 1/6 | 1/4 | 1/3 | 1/5 | 0,051      |
| 3. работа с архивом                  | 1/3 | 1/2   | 1/1 | 3/1   | 2/1       | 1/7 | 1/5 | 1/4 | 1/6 | 0,035      |
| 4. управление работам                | 1/5 | 1/4   | 1/3 | 1/1   | 1/2       | 1/9 | 1/7 | 1/6 | 1/8 | 0,018      |
| 5. распознование документов 1/4      |     | 1/3   | 1/2 | 2/1   | 1/1       | 1/8 | 1/6 | 1/5 | 1/7 | 0,025      |
| 6. стоимость                         | 5/1 | 6/1   | 7/1 | 9/1   | 8/1       | 1/1 | 3/1 | 4/1 | 2/1 | 0,308      |
| 7. web доступ                        | 3/1 | 4/1   | 5/1 | 7/1   | 6/1       | 1/3 | 1/1 | 2/1 | 1/2 | 0,157      |
| 8. работа с картами                  | 2/1 | 3/1   | 4/1 | 6/1   | 5/1       | 1/4 | 1/2 | 1/1 | 1/3 | 0,108      |
| 9. ведение договоров                 | 4/1 | 5/1   | 6/1 | 8/1   | 7/1       | 1/2 | 2/1 | 3/1 | 1/1 | 0,223      |
|                                      | C3: | 9,415 | ИC: | 0,052 | OC: 0,036 |     |     |     |     |            |

Рисунок 3.2 - Матрица сравнения критериев

Для матрицы размерностью 9\*9, индекс согласованности 0,052, а отношение согласованности равно 0,036. Так как ОС<10%, матрица удовлетворяет отношению согласованности, и не является сформированной на основе случайных суждений

<u>4</u> Сравнение решений по критерию "стоимость"

|                                        | 1.  | 2.  | з.  | 4.  | 5.  | 6.  | 7.  | Приоритеты |
|----------------------------------------|-----|-----|-----|-----|-----|-----|-----|------------|
| 1. 1С документооборот 1/1              |     | 2/1 | 3/1 | 4/1 | 5/1 | 6/1 | 7/1 | 0,352      |
| 2. CompanyMedia                        | 1/2 | 1/1 | 2/1 | 3/1 | 4/1 | 5/1 | 6/1 | 0,241      |
| 3. DocsVision                          | 1/3 | 1/2 | 1/1 | 2/1 | 3/1 | 4/1 | 5/1 | 0,160      |
| 4. Synergy                             | 1/4 | 1/3 | 1/2 | 1/1 | 2/1 | 3/1 | 4/1 | 0,104      |
| 5. Directum                            | 1/5 | 1/4 | 1/3 | 1/2 | 1/1 | 2/1 | 3/1 | 0,068      |
| 6. Дело                                | 1/6 | 1/5 | 1/4 | 1/3 | 1/2 | 1/1 | 2/1 | 0.045      |
| 7. Тезис                               | 1/7 | 1/6 | 1/5 | 1/4 | 1/3 | 1/2 | 1/1 | 0,031      |
| 0.025<br>ИС: 0,034<br>OC:<br>C3: 7.201 |     |     |     |     |     |     |     |            |

Рисунок 3.3 - Матрица сравнения альтернатив по критерию «Стоимость»

Отношение согласованности и индекс согласованности отвечают условию согласованности (ОС<10%).

В результате использования модифицированного метода анализа иерархий для решения проблемы выбора системы управления электронным документооборотом предприятия была получена диаграмма результатов.

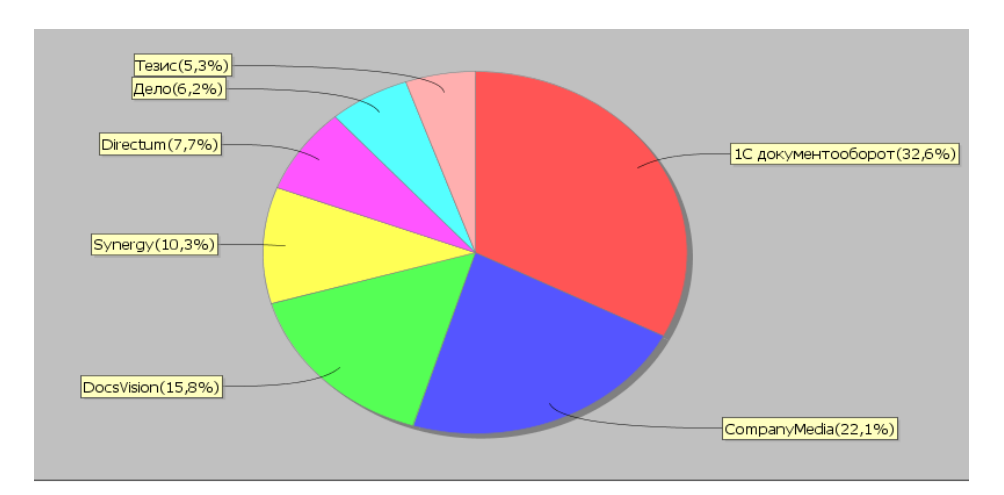

Рисунок 3.4-Результат сравнения СЭД в СППР «Решение»

Альтернатива с самым высоким процентом является наиболее приемлемым решением проблемы. Таким решением в рамках исследования является СЭД «1С: Документооборот». Далее идут «CompanyMedia» (22,1%), «DocVision» (15,8%), «Synergy» (10,3%), «Directum» (7,7%), «Дело» (6,2%), «Тезис» (5,3%).

Использование метода анализа иерархий позволяет получить количественную оценку альтернатив по выбранным критериям, чем сокращает время на принятие решений.

СЭД на базе платформы 1С – это самая известная, популярная, конструктивная, модульная и достаточно удобная платформа. Все модули 1С являются платными, однако за счет своей платформы они получают обновление от центра 1С.

1С не требовательны к ресурсам, имеют заранее готовый пакет из множества функций. На данный момент «1С: Документооборот» является одним из самых распространенных СЭД на российском рынке и занимает лидирующие позиции. Данный продукт обладает универсальностью, программа легко может быть настроена и адаптирована под специфику конкретной организации. Учет документов ведется в разрезе видов документов в соответствии с положением о документообороте предприятия.

«1С: Документооборот» поддерживает работу в локальной сети, в сети Интернет через веб-браузер или тонкий клиент. За счет единой платформы и внутреннего языка 1 С: Документооборот поддерживает бесшовную интеграцию с 1 С: Предприятие и 1С: Бухгалтерия.

## <span id="page-35-0"></span>**3.2 Совершенствование структуры аппаратных средств управления документооборотом и бизнес-процессов предприятия**

Для продуктивности работы сотрудников и устранения имеющих проблем в управлении документооборотом предприятия следует внести изменения в аппаратное обсечпечение, а именно:

- автоматизировать рабочие места операторов элеватора;
- автоматизировать рабочее место оператора весовой;
- автоматизировать рабочее место оператора склада.
установить в канцелярию сервер для работы 1С: Бухгалтерия и 1С: Документооборот. На рисунке 3.5 представлена усовершенствованная структурная ИТ схема предприятия.

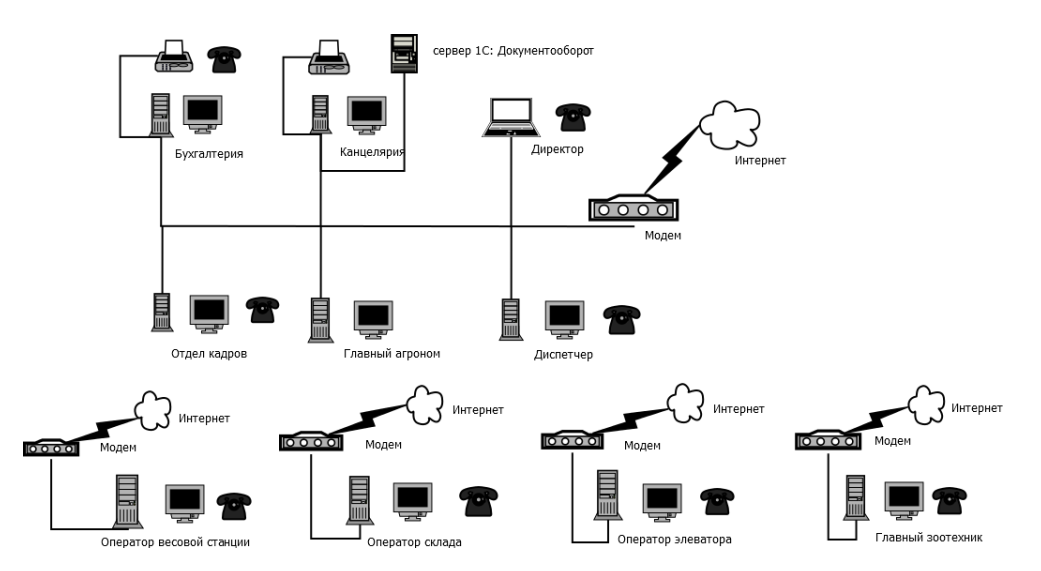

Рисунок 3.5 - Усовершенствованная структурная ИТ схема предприятия ОАО «Орлик»

В таблице 3.2 представлена информация о дополнительном аппаратном обеспечении предприятия ОАО «Орлик»

Таблица 3.2 - Список дополнительного аппаратного обеспечения ОАО «Орлик»

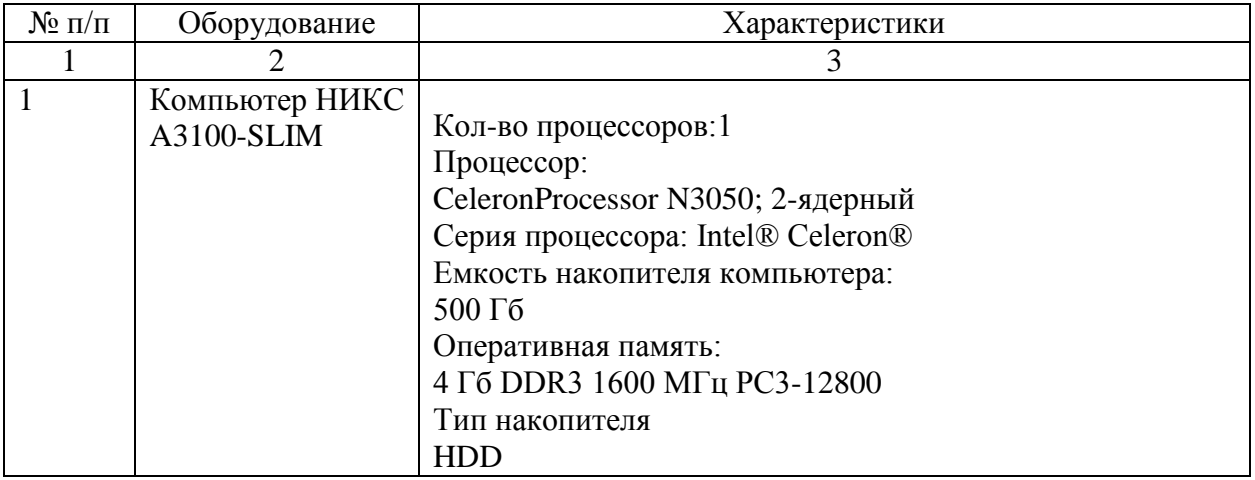

Продолжение таблицы 3.2

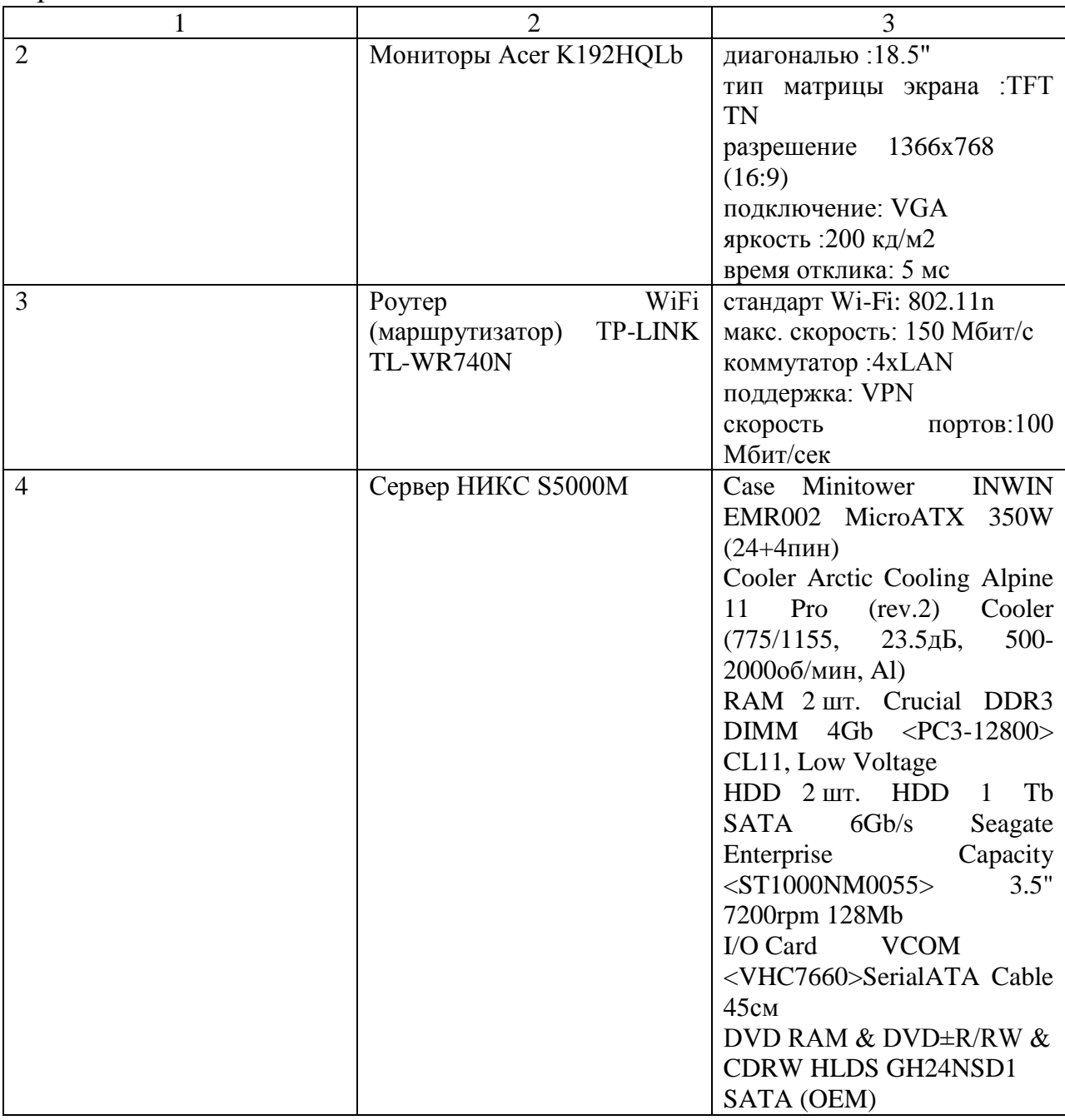

Нотация описания бизнес-процессов в «1С: Предприятие» разрабатывалась с учетом ГОСТ 19.003 - 80 «Схемы алгоритмов и программ. Обозначения условные графические». Для совершенствования бизнеспроцесса «Обеспечение складских запасов зерна» воспользуемся модулей «Графическая схема» из конфигурации «1С: Работа с файлами».

Разработанная схема бизнес-процесса предусматривает интеграцию в проектируемую конфигурацию системы управления электронным документооборотом. На рисунке 3.6 представлена усовершенствованная схема бизнес процесса «Обеспечение складских запасов зерна».

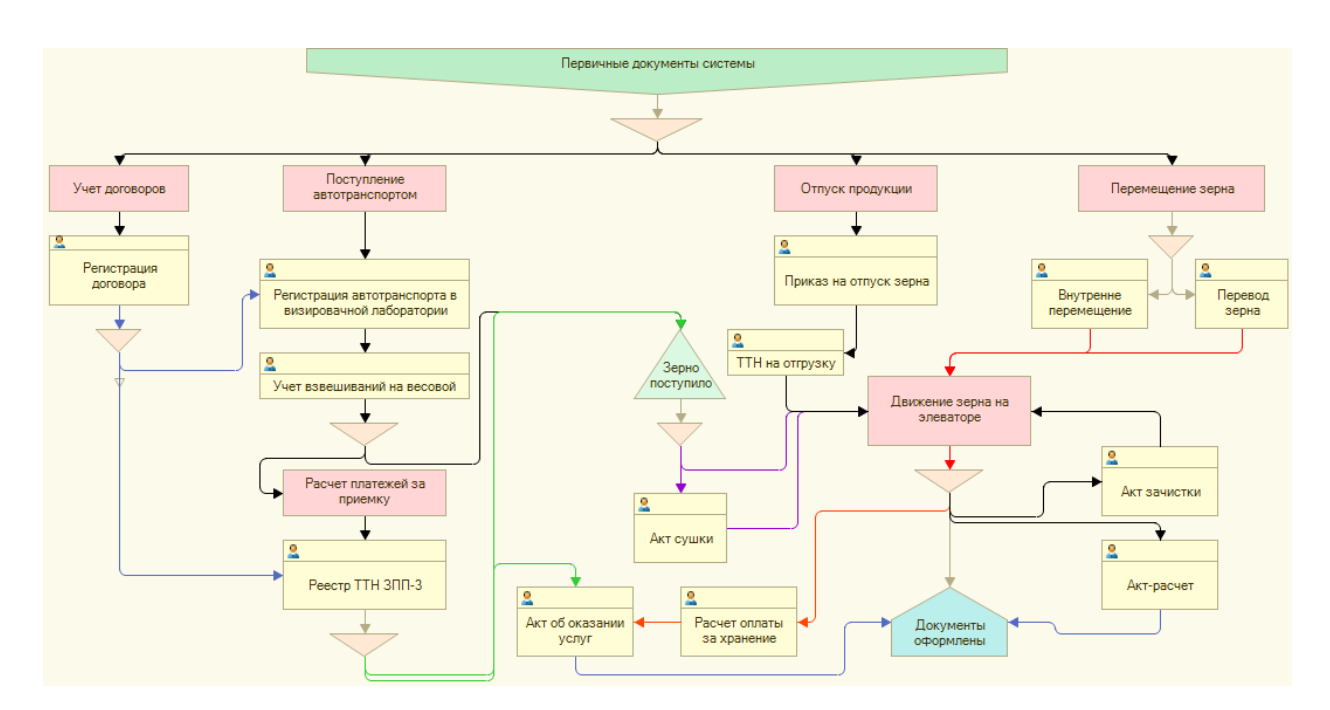

Рисунок 3.6 -Усовершенствованный бизнес-процесс «Обеспечение складских запасов зерна»

Схема представляет собой маршрут движения документов, зерна, маршрутные точки и роли. Поступающие в схему первичные документы дают старт процессу движения документов и товаров. Затем происходит разветвление на 4 параллельных процесса, которые осуществляют контроль на отведенных им участках маршрута. Что позволяет каждому из участвующих в процессе функциональных руководителей формировать отчетность в режиме он-лайн.

Также эта схема позволяет оценивать каждый из этапов бизнеспроцесса, производить своевременное вмешательство в ход процесса. Такая последовательность маршрутных точек и ролей обеспечивает низкую вероятность хищения или утраты материальных ресурсов ввиду многоступенчатого контроля на всех этапах выполнения процесса. Включение в маршрут ролей с функциями «Акт об оказании услуг» и «расчет

оплаты за хранение» позволяет автоматизировать процесс коммуникации администрации предприятия с территориально-распределенными подразделениями, и косвенно обеспечивает повышение эффективности экономической деятельности предприятия.

## **3.3 Проектирование конфигурации системы управления электронным документооборотом**

Для осуществления электронного документооборота организации будет использоваться тиражное решение 1С: Документооборот КОРП 2.0. При этом, планируемое нами использование ГИС требует интеграции модуля 1 С: Работа с файлами. А конкретно использование подсистемы «Географическая схема». При наличии такого же функционала редактирования карт, как и большинство ГИС, модуль «Географическая схема» потребляет меньше ресурсов компьютера и является экономичной альтернативой.

Важным функциональным требованием со стороны организации является наличие веб интерфейса для доступа к системе управления электронным документооборотом.

На рисунке представлена схема к 1С: Документооборот КОРП 2.0

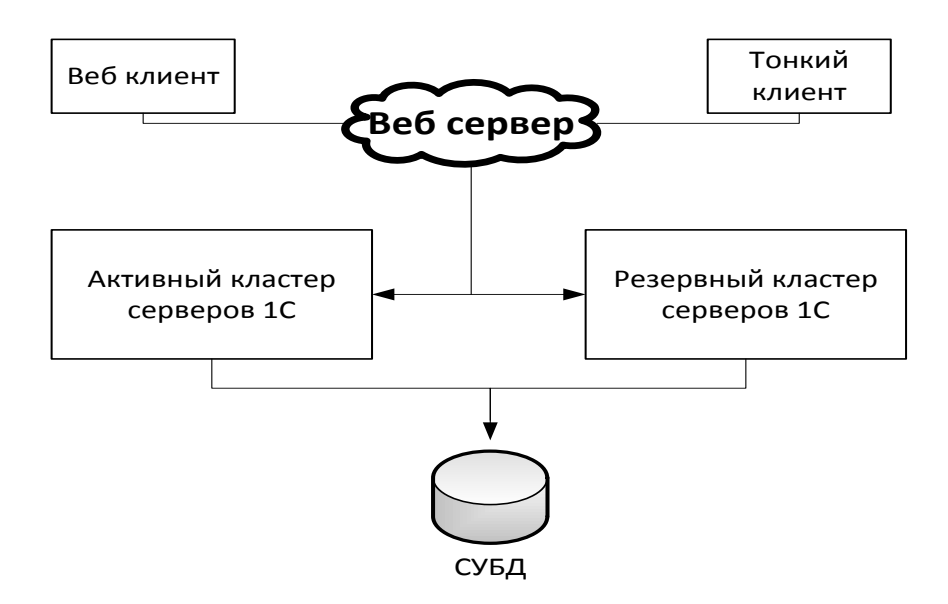

Рисунок 3.7 - Схема доступа к информационной базе 1С: Документооборот КОРП 2.0

В ОАО «Орлик» работа с ГИС имеет важнейшее значение. Карты сельхоз угодий используются для разметки посевных площадей, мониторинга эрозии почв, ведения отчетности по плодородию участков земель. Имея собственную ГИС организация сможет сэкономить денежные средства на покупку лицензии стороннего ПО, а также на обучении сотрудников.

На рисунке представлена схема связей баз, подсистем и модулей в тиражной версии 1С: Документооборот КОРП 2.0.

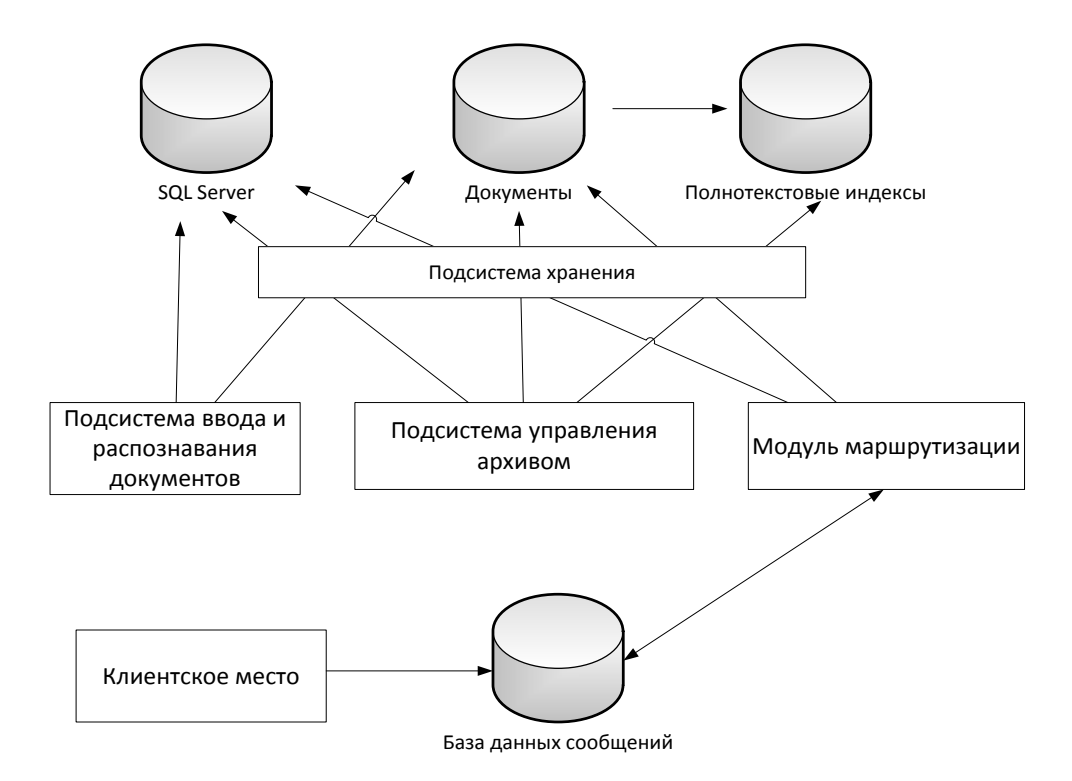

Рисунок 3.8 - Схема связей баз, модулей и подсистем в 1С: Документооборот

Такой компоновки баз и подсистем будет достаточно, так как модуль «Географическая схема» не требует выделенной базы.

Процесс интеграции с другими конфигурациями 1С достаточно прост и эффективен, но текущая схема интеграции подразумевает разделение задач между различными программами. К примеру бизнес-процесс обработки заказа покупателя начинается в информационной базе «1С: Управление торговлей 11», продолжается в «1С: Документообороте 8» и заканчивается в «1С: Управлении торговлей 11». Такая схема не пригодна для решаемой нами задачи. Целью стоит обеспечить внедрение со платформенного модуля в саму систему управления электронным документооборотом.

Однако возникает проблема с объединением информационных баз. Потому было решено отказаться от использования базы документооборота, а использовать исключительно внешние источники данных для поддержи работы модуля. Одним из таких источников являете shape-файл.

В основе работы географической схемы лежат шейп-файлы, содержащие топологические данные. Также эти файлы могут быть созданы с помощью программ семейства ESRI ArcGIS.

Каждый шейп-файл содержит топологические объекты и связанные с ними данные. Географическая схема позволяет считывать шейп-файл в качестве слоя. Таким образом она содержит набор слоев, каждый из которых представляет собой совокупность однородных топологических объектов и связанных с ними данных.

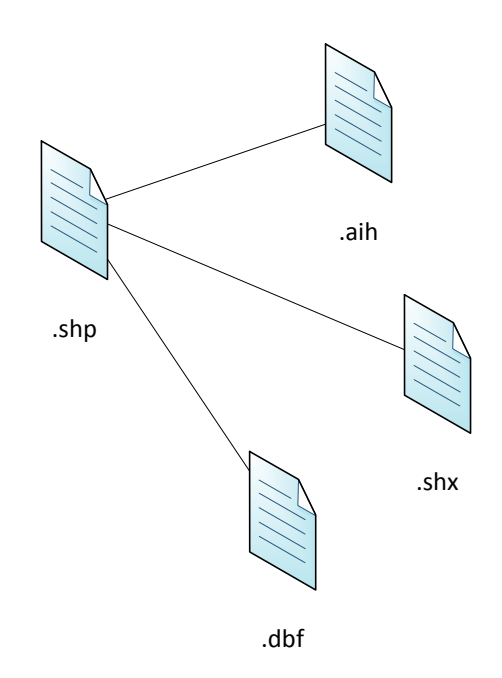

Рисунок 3.9 – Структура Shape-файла

Шейп-файл (shapefile)-формат географических данных, хранящий объекты типа точки, линии, полигоны и т.д.

- .shp

Главный файл .shp содержит информацию о геометрических объектах. Файл состоит из заголовка фиксированной длины и одной или более записей переменной длины. Каждая запись переменной длины включает в себя заголовок записи и содержимое.

 $dhf$ 

Файл, в котором записывается атрибутивная информация геометрических объектов, описанных файле .shp. Представляет собой базу данных в формате dBase II.

 $shx$ 

Файл связи между файлами .dbf и .shp. В технической документации его называют индексным файлом

 $a$ ih  $\mu$   $a$ in  $\mathbf{r}$ 

Индексные файлы атрибутивных таблиц. Формируются автоматически и могут быть удалены без потерь данных.

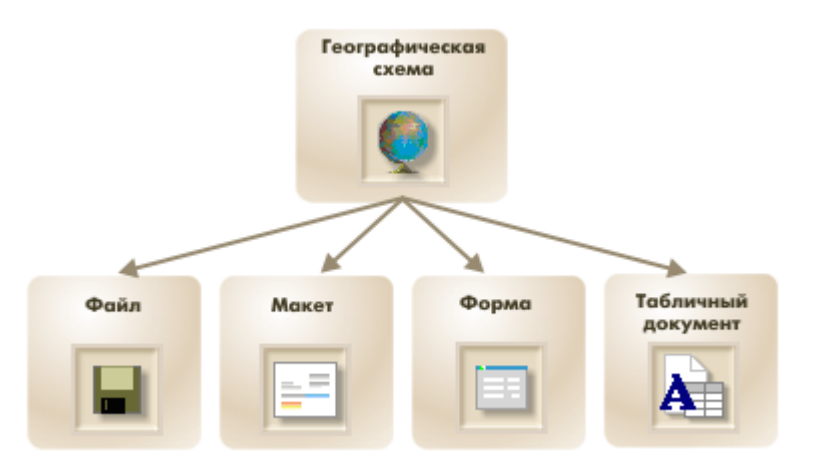

Рисунок 3.10 - Структура данных для модуля Географическая схема

В модуле «Географическая схема» источниками для карты являются шейп-файлы. При это имеется возможность редактировать табличные данные через формы. В контексте управления документооборотом предприятия нами будут использоваться как шейп-файлы для отображения визуальной информации на карте, так и файлы из информационной базы 1С: Документооборот. Более подробно рассмотрим источники данных для проектируемого модуля.

На рисунках 3.11, 3.12 представлен пример соотношения источников данных со слоями карты.

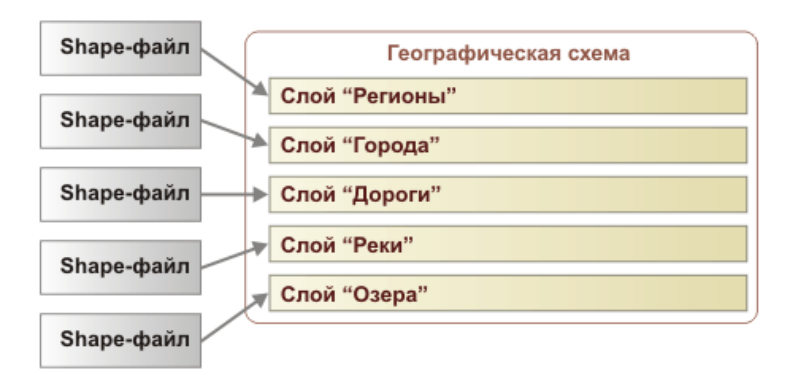

Рисунок 3.11 -Источники данных для слоев «Географическая схема»

Для того, чтобы географическая схема могла выводить данные, полученные в результате вычислений, каждый ее слой может быть связан с отдельным источником данных.

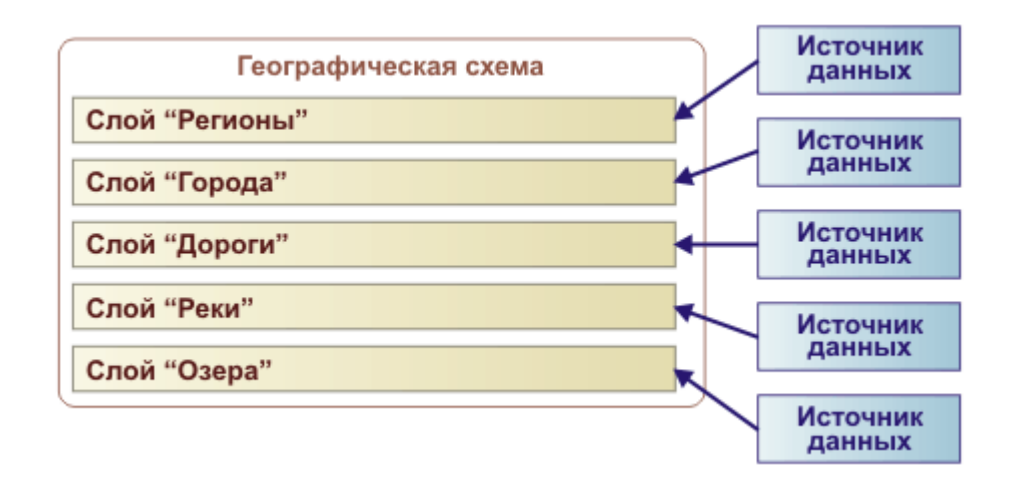

Рисунок 3.12 - Источники данных для слоев «Географическая схема»

В таблице 3.3 приведено подробное описание возможных источников для модуля «Географическая схема»

## Таблица 3.3 - Источники табличных данных и возможности работы

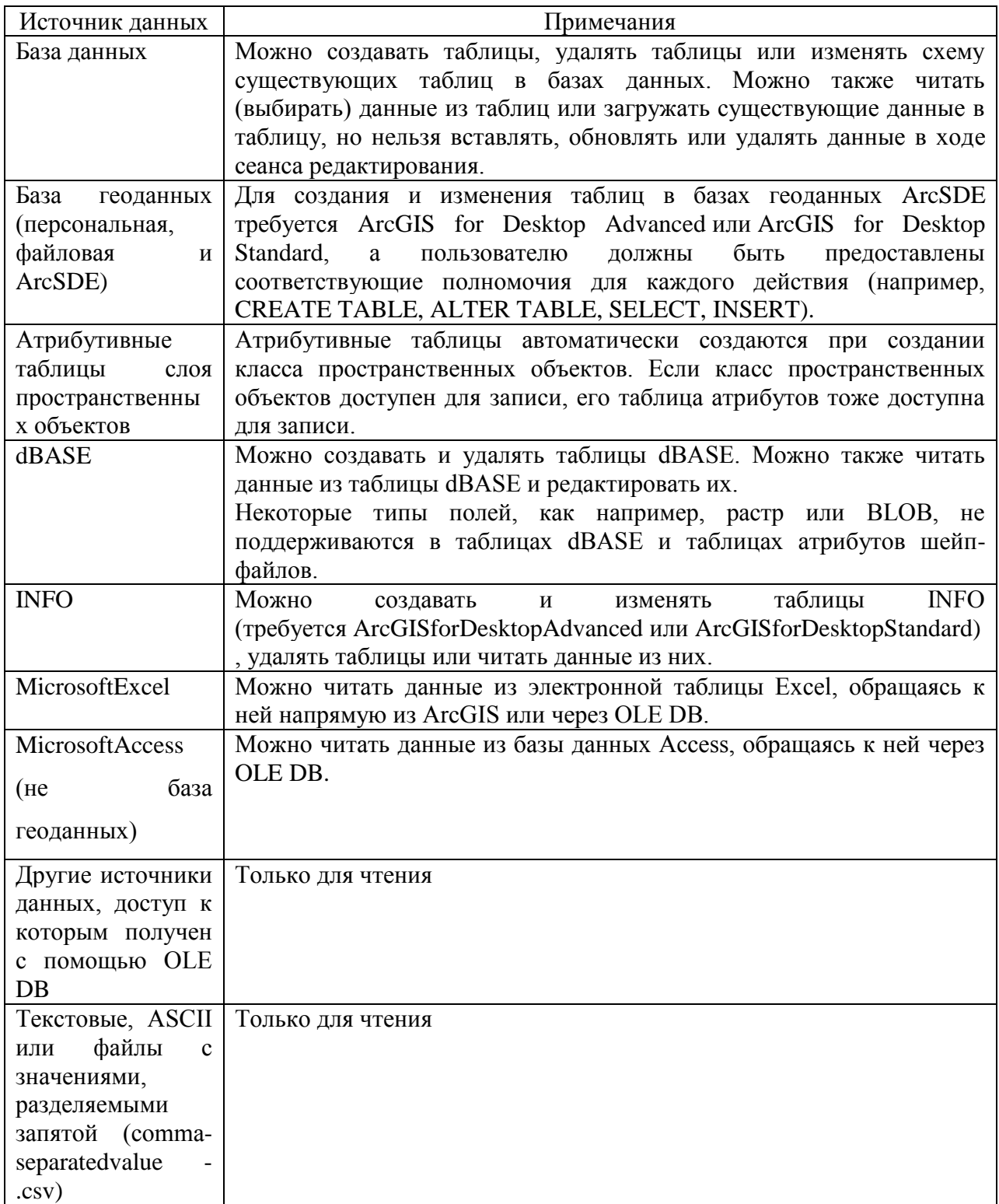

На рисунке 3.13 представлена разработанная схема источников данных с модулем «Географическая схема».

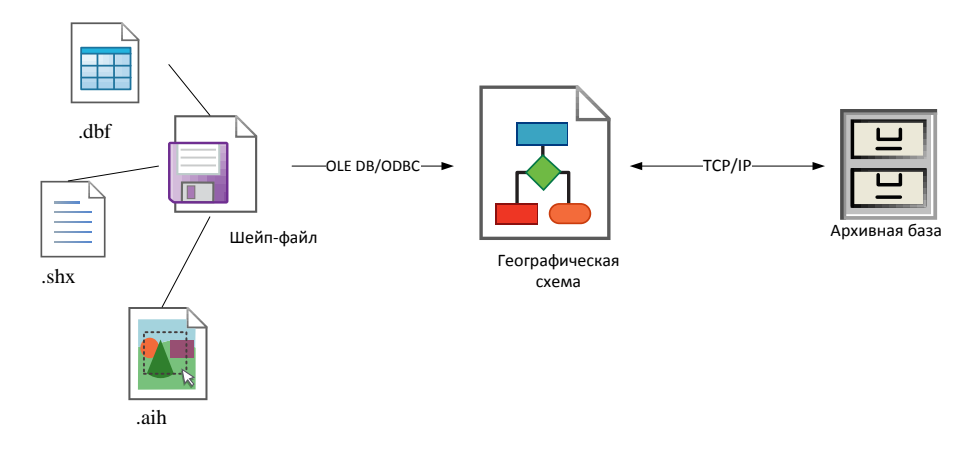

Рисунок 3.13 - Схема связи источников данных с модулем «Географическая схема»

Как рассматривалось выше, каждому шейп-файлу ставится в соответствие один слой карты. Аналогично происходит и с файлами из архивной базы.

Отправляя запрос в базу, мы можем получить только список документов по интересующему нас слою, точке, полигону.

На рисунке изображен разработанный интерфейс формы для работы с модулем «Географическая схема»

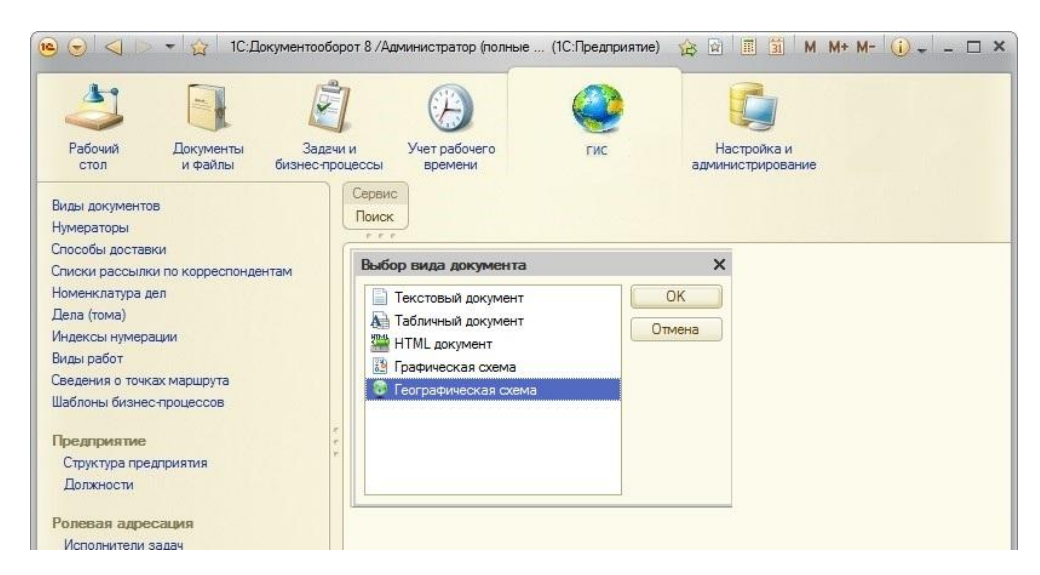

Рисунок 3.14-Окно главной формы для работы с модулем «Географическая

схема»

Для входа в модуль необходимо выбрать вкладку «ГИС» в сервисной панели. Затем в окне «выбор вида документа» необходимо выбрать поле «Географическая схема». Данная форма является стандартной для модулей конфигурации 1С: Работа с файлами.

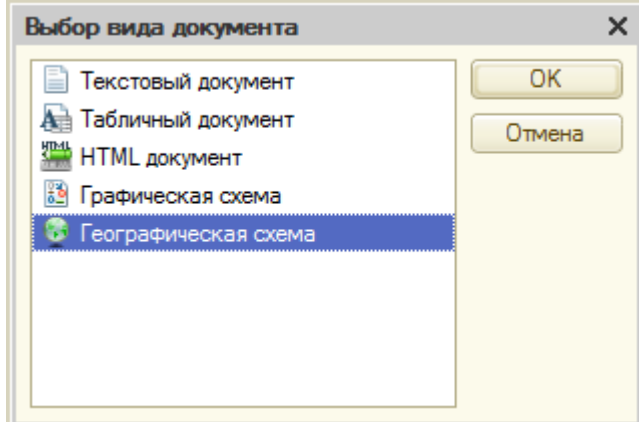

Рисунок 3.15 - Окно формы для модуля «Географическая схема»

Для отображения возможностей системы воспользуемся бесплатной публичной кадастровой картой Росреестра.

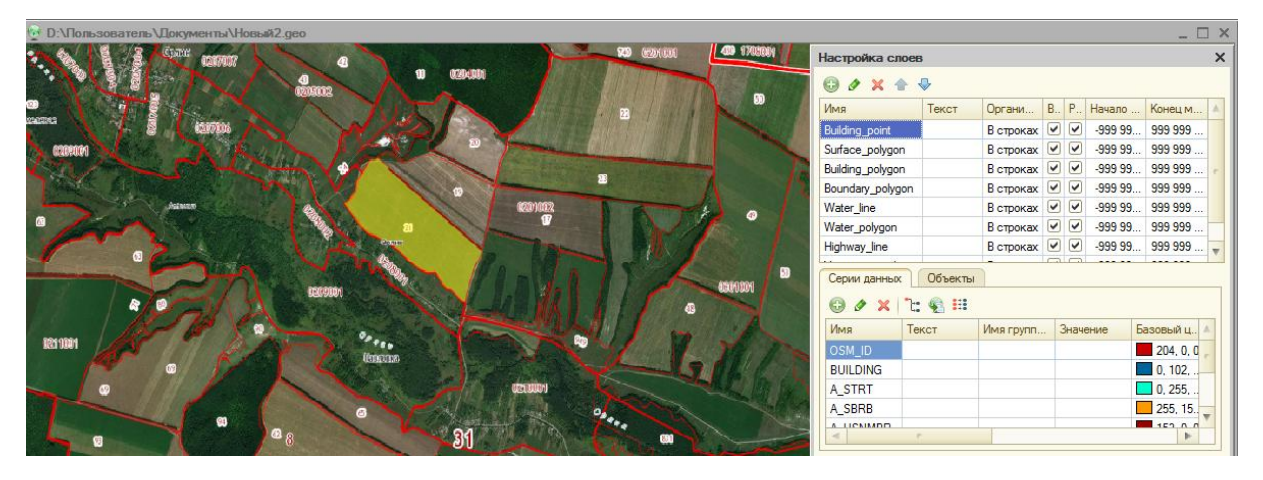

Рисунок 3.16-Окно формы для работы с картами в модуле «Географическая схема»

В окне «Настройка слоев» можно изменить цветовую индикацию объектов карты, порядок отображения слоя.

Редактирование объектов карты может производиться как в самой таблице слоя, так и в окне «Свойства объекта».

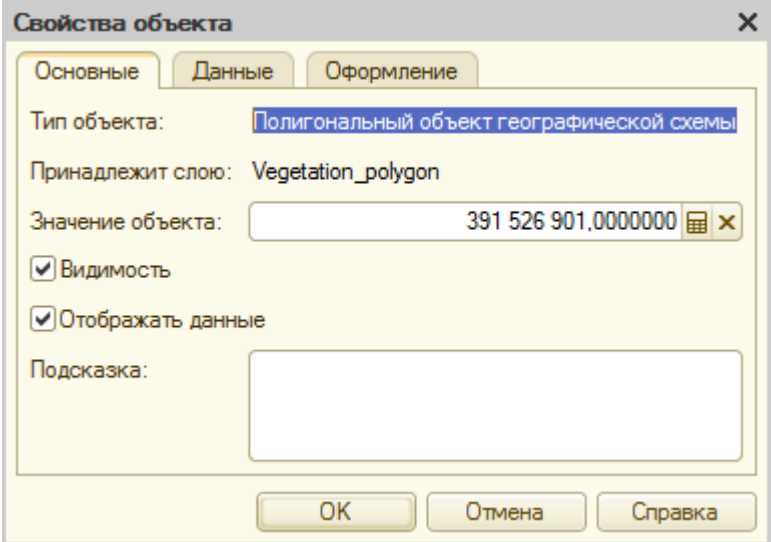

Рисунок 3.17 - Окно редактирования объекта карты

На рисунке отображается редактирование информации, связанной с объектами на карте возможно с помощью механизма «Свойства объекта». Он предоставляет доступ к табличным данным, хранящим информацию о точках, линиях и полигонах редактируемой карты.

На рисунке 3.18 изображена форма редактирования документа «Товарно-транспортная накладная».

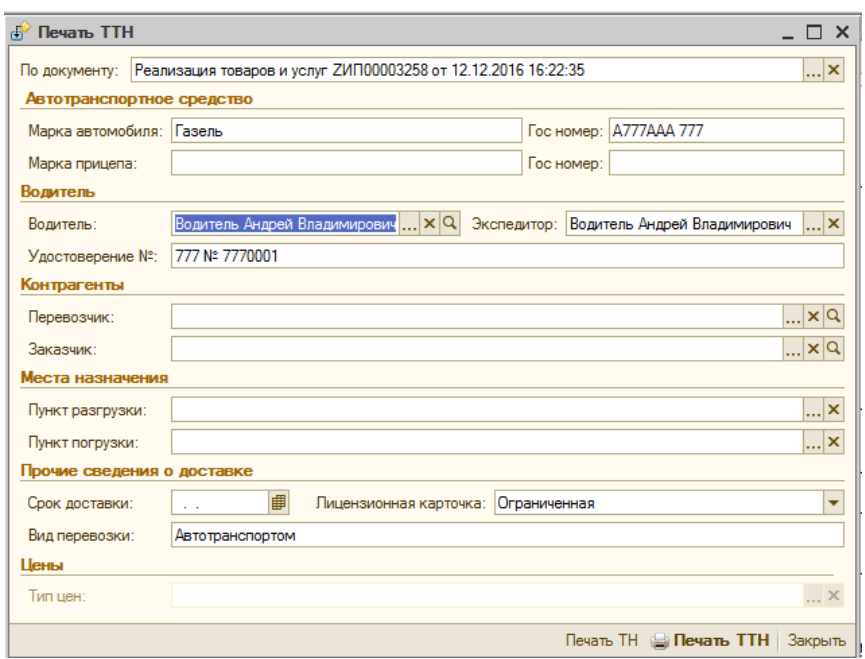

Рисунок 3.18 - Форма редактирования товарно-транспортной накладной

Согласно схеме бизнес-процесса «Обеспечение складских запасов зерна» автоматически заполняемыми в форме являются поля «По документу», «Марка автомобиля», «Гос номер», «Водитель», «Экспедитор» и «Удостоверение».

Для решения проблемы выбора системы управления документооборотом предприятия ОАО «Орлик» было решено воспользоваться программой СППР «Решение», использующей модифицированный метод анализа иерархий. Использование метода анализа иерархий позволило получить количественную оценку альтернатив по выбранным критериям. В рамках исследования производилось сравнение следующих систем управления электронным документооборотом: «1С: Документооборот», «CompanyMedia» (22,1%), «DocVision» (15,8%), «Synergy» (10,3%), «Directum» (7,7%), «Дело» (6,2%), «Тезис» (5,3%). По итогам исследования было принято решение использовать для совершенствования существующей схемы управления документооборотом программное средство «1С: Документооборот» в конфигурации КОРП 2.0,

поскольку такая конфигурация удовлетворяет требованиям по масштабу предприятия ОАО «Орлик».

Возможность работы с картами является одним из важных критериев функциональности системы управления электронным документооборотом, потому было принято решение интегрировать в «1С: Документооборот» «Географическая  $c$ *x*ema $\rangle$ , который является экономичной модуль альтернативой, по сравнению с интеграцией сторонней ГИС системы. Модуль «Географическая схема» использует шейп-файлы в качестве источников данных для отображения графической информации с карты. В итоге был спроектирован интерфейс для модуля «Географическая схема» и протестирована работа модуля с использованием публичной кадастровой карты Росреестра.

# 3.4 Расчет экономической эффективности проектируемой системы управления электронным документооборотом

Себестоимость совершенствования системы управления документооборотом предприятия представляет собой затраты на приобретение конфигурации 1С: Документооборот КОРП 2.0, расходов на закупку дополнительного оборудования и затрат на конфигурирование модуля «Географическая схема», а также затрат на внедрение и сопровождение системы. Расчет внедрения программы 1С: Документооборот КОРП 2.0 стоимости производится по формуле (3.1):

$$
C = P_{\kappa} + P_o + P_{\eta} + P_n,\tag{3.1}
$$

где С - себестоимость внедрения системы управления документооборотом, руб.; Рк – расходы на проектирование и интеграцию модуля «Географическая схема», руб.; Ро - расходы на закупку дополнительного оборудования, руб.; Рэ – расходы на эксплуатацию оборудования руб.; Рп – расходы на закупку лицензий 1С: Документооборот КОРП 2.0, руб.

Расходы на закупку дополнительного оборудования необходимы для автоматизации дополнительных рабочих мест. В таблице представлен перечень необходимого оборудования для реализации совершенствования системы управления документооборотом предприятия.

| $N$ о п/п                               | Оборудование            | Количество | Стоимость, руб |
|-----------------------------------------|-------------------------|------------|----------------|
|                                         |                         |            |                |
|                                         | Компьютер НИКС А3100-   | 3          | 48 000         |
|                                         | <b>SLIM</b>             |            |                |
| $\mathcal{D}_{\mathcal{L}}$             | Мониторы Асег           | 3          | 13 500         |
|                                         | K192HQLb                |            |                |
| 3                                       | Poyrep WiFi             | 3          | 4 500          |
|                                         | (маршрутизатор) TP-LINK |            |                |
|                                         | TL-WR740N               |            |                |
| 4                                       | Сервер НИКС S5000M      |            | 37 500         |
| Стоимость дополнительного оборудования, |                         | 103 500    |                |
| Po                                      |                         |            |                |

Таблица 3.4 – Данные для расчета стоимости нового оборудования

Расходы на эксплуатацию оборудования вычисляются по формуле (3.2).

$$
P_{\scriptscriptstyle{o}} = C_{\scriptscriptstyle{o}} + C_{\scriptscriptstyle{\partial}} + A_{\scriptscriptstyle{o}},\tag{3.2}
$$

где Aо - сумма амортизации во время внедрения системы, руб; Cэн стоимость затрат электроэнергии, руб. Cо – стоимость дополнительного оборудования, руб.;

Cтоимость электроэнергии вычисляется по формуле (3.3).

$$
\mathbf{C}_{\partial H}^{\dagger} \mathbf{M}_{\Pi} \overset{*}{\uparrow} \mathbf{T}_{\mathbf{M}} \overset{*}{\uparrow} \mathbf{C}_{\mathbf{K} \mathbf{B} \mathbf{T}} / \mathbf{q}_{\mathbf{M}}, \tag{3.3}
$$

где Tм - затраченное на внедрение системы, час. (принять 50% от Tпр); Mпр электроэнергия, кВт/час; Cквт/ч - cтомость одного квт/ч, (2,59 руб.)

Сумма амортизации за период разработки программы вычисляется линейным методом по формуле (3.4).

$$
A_o = \frac{H_a * C_{oo} * T_{\mu}}{100\% * \Phi_o}
$$
 (3.4)

где На - годовая норма амортизации, %, рассчитывается по формуле (3.5):  $H_a = 1 * 100\%$ , (3.5) Стоимость ремонта оборудования за период создания программы определяется по формуле (3.6).

$$
C_{\text{pew}} = \frac{H_{\text{p}} * C_{\text{oo}} * T_{\text{w}}}{100\% * \Phi_{\text{o}}},
$$
\n(3.6)

Таблица 3.5 – Данные расчета стоимости проекта совершенствования системы управления документооборотом в «1С: Документооборот КОРП 2.0»

*Тн*

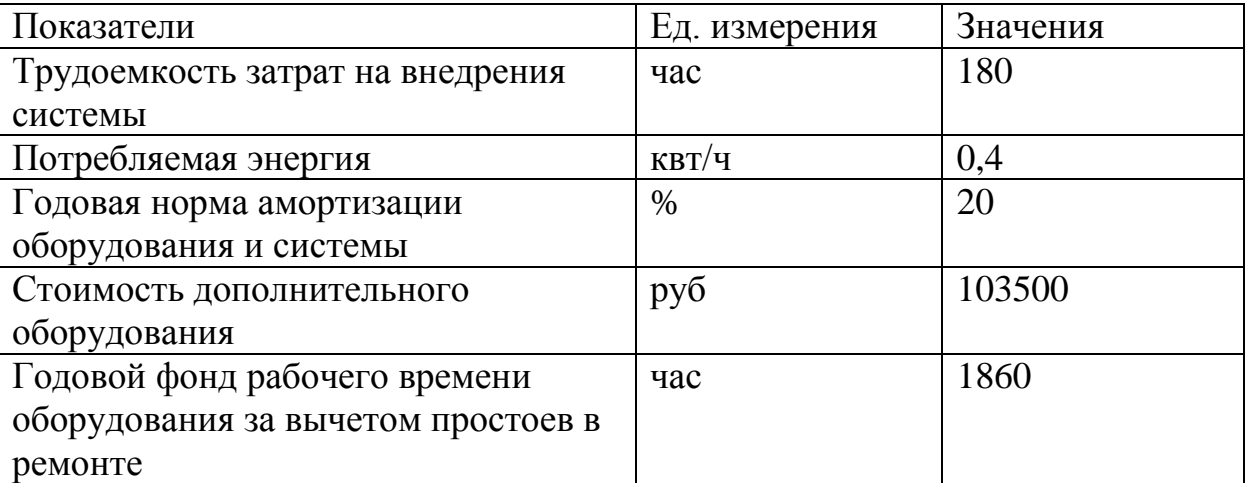

Расходы на приобретение системы документооборота 1С: Документооборот КОРП 2.0, лицензии на сервер и клиентские лицензии вычисляются по формуле (3,7):

$$
P_n = C_{nn} + C_{cn} + C_{\kappa n},\tag{3.7}
$$

где Спп - стоимость системы 1С: Документооборот КОРП 2.0, руб.; Ссл – стоимость серверной, руб.; Скл – стоимость клиентской лицензии на 10 рабочих мест, руб., и составляют (3.8):

$$
P_n = 140000 + 50400 + 154600 + 345000 \text{ (py6.)}
$$
 (3.8)

В итоге стоимость проекта внедрения системы составит (3.9):

$$
C = 20000 + 103500 + 2714,24 + 345000 + 471214,24 \text{ (py6.)}
$$
 (3.9)

Таблица 3.6 - Общая смета затрат на совершенствование управления документооборотом предприятия.

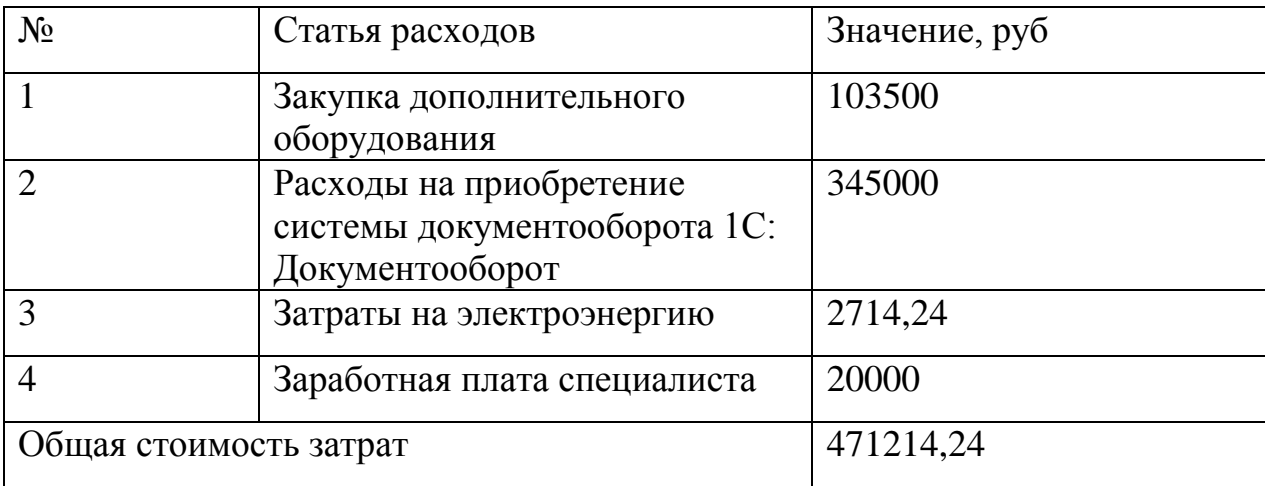

Смета затрат представляет собой сводный план расходов на совершенствование системы управления документооборотом предприятия.

Таблица 3.7 - Расчёт экономии за счет сокращения времени работ.

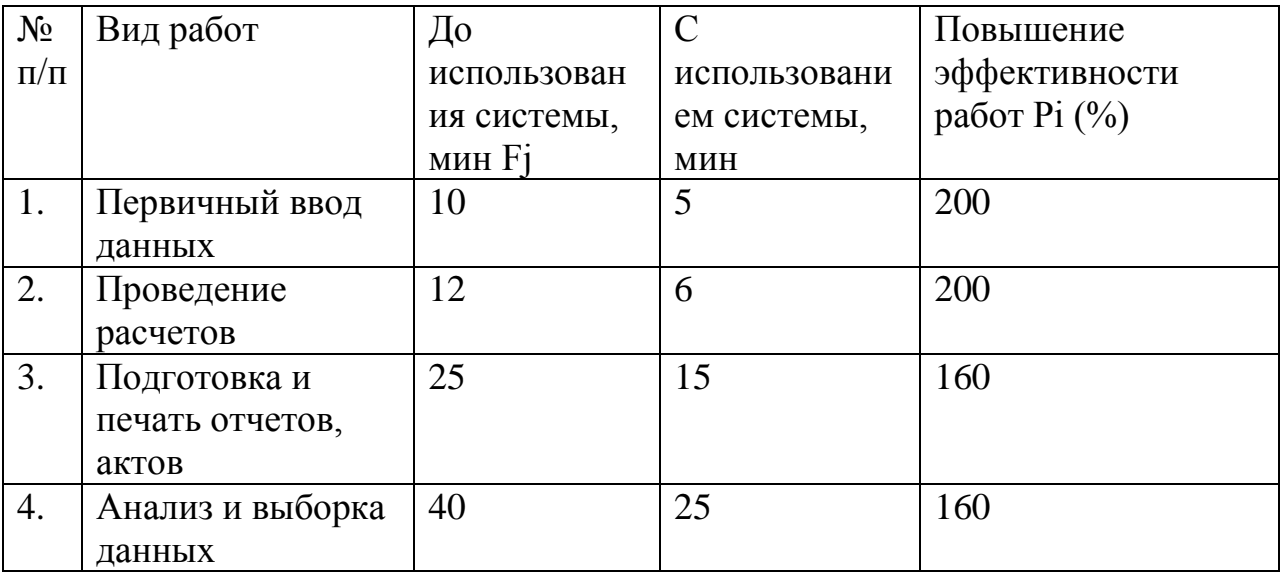

Экономический эффект  $\overline{O}T$ увеличения производительности труда сотрудников и использования системы управления документооборотом рассчитывается по формуле (3.10):

$$
\mathbf{g}_{\mathbf{i}} = \left( \frac{\Delta \mathbf{T}_{\mathbf{i}}}{\mathbf{E}_{\mathbf{i}} - \Delta \mathbf{T}_{\mathbf{i}}} \right) \mathbf{g} \, 100 \tag{3.10}
$$

Экономия, связанная с повышением производительности работ операторов:  $P = (12000*7,2)*3 = 259200 \text{ py}6.$ 

Срок окупаемости затрат на разработку и внедрение системы управления документооборотом определяется по формуле (3.11):

$$
PP = \frac{I_0}{cF_t^{(\Sigma)}},\tag{3.11}
$$

PP - период окупаемости (лет); где

 $I_0$  – первоначальные инвестиции;

 $cF^{(\Sigma)}$ - годичная сумма денежных поступлений **OT** реализации инвестированного проекта.

 $PP = 471215 / (299528 / (1 + 0.18)) = 1,6$  года.

Где 471215 руб. – совокупная стоимость внедрения и разработки

конфигурации, 299528 руб. - экономический эффект от сокращения

временных затрат на работу операторов, рассчитанные в сопоставимых ценах текущего года.

Таким образом, мероприятия по совершенствованию системы управления документооборотом на предприятии являются эффективными и окупятся в течение 1,6 года.

#### **ЗАКЛЮЧЕНИЕ**

Для получения эффективности от совершенствования системы документооборота необходимо учитывать специфику деятельности предприятия, его масштабы, а также реальную необходимость систем электронного документооборота. Полный и комплексный учет данных факторов позволит организации выбрать оптимальную структуру документооборота и повысить эффективность ее деятельности.

Для решения поставленных задач был проведен организационноэкономический анализ деятельности предприятия, который включает построение схем организационной структуры, схем управления документооборотом предприятия. С использованием методологии IDEF0 был описан бизнес-процесс обеспечения складских запасов зерна. Используя программу ArisExpress был смоделирован процесс предоставления отчетности в Агрохимцентр.

В последствии были определены следующие недостатки существующей системы управления бумажным документооборотом в ОАО «Орлик»:

затраты времени на поиск документов;

- сложность контроля отчетности по оперативной документации;

- высокий риск физической утраты и порчи носителя;

- дублирование информации;

- сложность схем согласования;

- большие временные затраты на получение сводной отчетности;

- сложность коммуникации с территориально – распределенными подразделениями предприятия;

затраты офисных площадей на хранение архива документов;

- сложность обеспечения одновременной работы с документами.

Таким образом, можно отметить, что использование традиционной схемы бумажного документооборота в ОАО «Орлик» является не

эффективным для организации типа «Коммерческая фирма» с наличием специфики предприятия и территориально – распределенных подразделений

Следующим этапом выполнения выпускной квалификационной работы было решение проблемы выбора системы управления документооборотом предприятия для ОАО «Орлик», в связи с чем решено воспользоваться программой СППР «Решение», использующей модифицированный метод анализа иерархий. Использование метода анализа иерархий позволило получить количественную оценку альтернатив по выбранным критериям. В рамках исследования производилось сравнение следующих систем управления электронным документооборотом: «1С: Документооборот», «CompanyMedia» (22,1%), «DocVision» (15,8%), «Synergy» (10,3%), «Directum» (7,7%), «Дело» (6,2%), «Тезис» (5,3%). По итогам исследования было принято решение использовать для совершенствования существующей схемы управления документооборотом программное средство «1С: Документооборот» в конфигурации КОРП 2.0, поскольку такая конфигурация удовлетворяет требованиям по масштабу предприятия ОАО «Орлик».

Совершенствование ИТ - инфраструктуры предприятия включило в себя автоматизацию рабочих мест операторов зернотока, весовой станции и склада, а также установку сервера для обеспечения функционирования СЭД.

Возможность работы с картами является одним из важных критериев функциональности системы управления электронным документооборотом для ОАО «Орлик», потому было принято решение спроектировать конфигурацию СЭД и интегрировать в «1С: Документооборот» модуль «Географическая схема», который является экономичной альтернативой, по сравнению с интеграцией сторонней ГИС системы. Модуль «Географическая схема» использует шейп-файлы в качестве источников данных для отображения графической информации с карты. В итоге был спроектирован

интерфейс для модуля «Географическая схема» и протестирована работа модуля с использованием публичной кадастровой карты Росреестра.

Мероприятия по совершенствованию системы управления документооборотом на предприятии являются эффективными и окупятся в течение 1,6 года.

Практическая значимость проекта состоит в сокращении временных затрат на выполнение рутинных операций, ускорении поиска информации, упрощении оформления сложных отчетов.

#### **СПИСОК ИСПОЛЬЗОВАННЫХ ИСТОЧНИКОВ**

1. Андреева, В.И. Требования к документообороту компании. Настольная Книга бухгалтеров, юристов, руководителей [Текст] / Андреева В.И. - Москва: АО "Бизнес-школа "Интел-Синтез", 2013. – 191 с.

2. Баласанян, В.Э. Электронный документооборот [Текст] / Баласанян В.Э. // Секретарское дело – Москва, 2012. – С. 46—48.

3. Басаков, М. И. Документационное обеспечение управления на основе ГОСТ Р 6.30-2003 [Текст]: учебное пособие. / Басаков М. И. – 2012– С. 30– 35.

4. Басаков, М. И. Документы и документооборот коммерческой организации [Текст]: учебник / Басаков М. И. – Ростов Н/Д.: Феникс, 2009. – 416c.

5. Бобылѐва, М. П. Развитие принципов документооборота при переходе от бумажного к электронному взаимодействию [Текст]/ Бобылѐва М.П. // Делопроизводство. – Москва, 2012. – № 2. – С. 32-37.

6. Витин, Ю.Г. От документооборота классического – к электронному! [Текст]: справочник/ Витин Ю.Г. – Справочник секретаря и офис-менеджера. – Москва, 2014. – № 4. – С. 50-55.

7. Гайдукова, Л.М. Проблемы традиционных технологий документационного обеспечения [Текст]: справочник / Гайдукова Л.М. // Секретарское дело, Москва, 2015. – №10 – С. 17–22.

8. Глущенко, П. В. Модели систем электронного документооборота на предприятии [Текст]: монография. / Глущенко П. В., Романов П. В. – Вузовская книга, 2011. – 120 с.

9. ГОСТ Р 54471-2011. Системы электронного документооборота» [Текст]. – Введ. 2002.01.01. – Москва: Изд-во стандартов, 2011. –V, – 27 с.

10. ГОСТ Р 6.30 - 2003. Унифицированная система организационнораспорядительной документации [Текст]. – Введ. 2010.01.01. – Москва: Издво стандартов, 2010. – VI, – 16 с.

11. Гринберг, А. С. Документационное обеспечение управления [Текст]: учебник / Гринберг А. С., Горбачѐв Н. Н., Мухаметшина О. А. – Москва: ЮНИТИ-ДАНА, 2012. – 392 с

12. Титаренко, Г. А. Информационные системы в экономике [Текст]: учебник / Титаренко Г. А. – Москва: Юнити - Дана, 2012. – 464 с.

13. Ищейнов, В. Я. Информационная защита электронного документооборота [Текст]/ Ищейнов В. Я. // Делопроизводство, 2013. – № 4.  $- C. 106 - 108.$ 

14. Касьянова, Г. Ю. Документооборот. Основные средства [Текст]/ Касьянова Г.Ю. – Москва: АБАК, 2010. –256 с.

15. Кибанов, А. Я. Типовые формы регламентов управленческой деятельности [Текст] / Кибанов А. Я., Родкина Т. А.// Кадровик. Кадровый менеджмент. – Москва, 2011. – № 7. – С. 64-70.

16. Корнеев, И. К. Управление документами [Текст]: учебник /Корнеев И.К., Пшенко А. В., Машурцев В. А. / Москва: ИНФРА-М, 2010. – 298 с.

17. Конфигурации 1С: Документооборот [Электронный ресурс] режим доступа: http://v8.1c.ru/doc8/versions.htm, свободный

18. Коровниа, Л.В. Анализ методов оценки состояния документооборота [Электронный ресурс]-режим доступа: http://scienceeducation.ru, свободный

19. Колесникова, Т.П. Исследование возможностей внедрения электронного документооборота в организации [Электронный ресурс]-режим доступа: http://science-education.ru, свободный

20. Колесов, А. Российский опыт применения технологий документооборота. 2007. [Электронный ресурс]-режим доступа: http://www.eos.ru/eos\_delopr /detail.php, свободный

21. Кондакова, Н. В. Учѐт объѐма документооборота организации [Текст]/ Кондакова Н. В //Кадровик. Управление персоналом – Москва, 2010.  $-$  No 1. – C. 54-59.

22. Фабричнов, А.Г. Конфиденциальное делопроизводство и защищенный электронный документооборот [Текст]: учебник / Фабричнов А.Г. – Москва: Логос, 2011. – 452 с.

23. Кошелев, И. Пять главных проблем внедрения СЭД // CNews. 27 сент. 2015 [Электронный ресурс]-режим доступа:. http://www.cnews.ru/reviews/index.shtml?2005/09/27/, свободный

24. Кузнецов, С. Л. Проблемы перехода к электронным документам взгляд архивиста [Текст]/ Кузнецов С. Л. // Делопроизводство– 2011. – № 4. – С. 42 -45.

25. Ловцов, Д. А. Проблемы регулирования электронного документооборота [Текст]/ Ловцов Д. А. // Делопроизводитель, 2008. – № 5. – С. 5-7.

26. Митрофанова, А. Предпроектное обследование внедрения СЭД [Текст]/ Митрофанова А. // Делопроизводство и документооборот на предприятии – 2013. – № 1. – С 50-62.

27. Московая, П.М. На пути к электронному документообороту [Текст]/ Московая П.М. // Делопроизводство – 2014. – №2. – С.36-41.

28. Мун, О. Погрешности электронного документооборота [Текст]/ Мун О. // Делопроизводство. – 2012. – № 3. – С. 95-99.

29. Мухин, Н. П. Компьютерные системы управления документооборотом [Текст]/. Мухин Н. П – Москва: Лаборатория книги, 2010. - 258 с

30. Попов, С. Л. Делопроизводство и секретарская работа на персональном компьютере [Текст]: учебное пособие / Попов С. Л. – Москва: СОЛОН-ПРЕСС, 2013. - 424 с.

31. Романов, Д. А. Правда об электронном документообороте ГТекст]: учебник / Романов Д. А. Ильина Т. Н., Логинова А. Ю. – Москва: ДМК Пресс, 2010. – 224 с.

32. Сенченко, П. В. Документационное обеспечение управленческих решений [Текст]: учеб.пособие / Сенченко П. В., Ехлаков Ю. П., Кириенко В. Е. – Томск: Эль Контент, 2011-142 с.

33. Сысоева, Л.А. Системы электронного управления документами [Текст]/ Сысоева Л.А. //Секретарское дело. − 2013. – №3. – С.29–33.

 $M.B.$ 34. Сборец,  $\Omega$ внедрении системы электронного документооборота [Текст]: справочник/ Сборец М.В. - Справочник секретаря и офис-менеджера. – 2014. – №9. – С. 48–56.

35. Филенко, Е.Н. Развитие понятия «документ» с внедрением новых информационных технологий [Текст]/ Филенко Е.Н. // Делопроизводство. - $2010. -$  No 3 – C, 64–65

36. Фионова, Л. Р. Разработка методики анализа состояния ДОУ в организации [Текст]/ Фионова Л. Р. - «Современные технологии документооборота в производстве и управлении», III Междунар. конф. -Пенза: АНОО ПДЗ, 2014. - С. 3-6.

37. Backland, M. About a basis of the theory of management of the documentation [Tekcr]/ Backland M.//The Archivist, 2012. - vol.57. - 346-351 p.

38. Duranti, L. The Protection of the Integrity of Electronic Records: An Overview of the UBC-MAS Research Project [Tekcr]/ Duranti L., Macneil H. -Budapest, 2013. - 177 p.

39. Rothenberg, J. Avoiding Technological Quicksand: Finding a Viable Technical Foundation for Digital Preservation. A Report to the Councilon Library and Information Resources [Tekcr]/ J. Rothenberg – Washington, DC, 2012

40. Thibodеau, K. Prеsеrvation and migration of еlесtroniс rесords: thе statе of issuе [Текст]/ K. Thibodеau// Thе Amеriсan Arсhivist, 2013. - vol.67. - 123-225 p.

**ПРИЛОЖЕНИЯ**

### **ПРИЛОЖЕНИЕ А**

Регламент совершенствования системы управления документооборотом ОАО «Орлик»

#### 1. ОБЩИЕ ПОЛОЖЕНИЯ

1.1 Назначение

1.1.1. Регламент совершенствования системы управления документооборотом определяет порядок действий, объем полномочий, обязанностей и ответственности работников в процессе совершенствования системы управления электронным документооборотом ОАО «Орлик» (далее – Предприятие).

1.2 Область применения

1.2.1. Требования и правила настоящего Регламента распространяются на:

- Сотрудников бухгалтерии;
- Главного экономиста;
- Канцелярию;
- Диспетчера
- Главного агронома;
- Начальника отдела кадров
- Оператора весовой станции;
- Оператора зернотока;
- Оператора склада

1.2.2. Настоящий Регламент обязателен для исполнения всеми лицами, задействованными в процессе совершенствования системы управления документооборотом предприятия.

1.3 Порядок утверждения, внесения изменений и дополнения

1.3.1 Настоящий Регламент, все изменения и дополнения к нему утверждаются и вводятся в действие Директором Предприятия.

#### 2. ТЕРМИНЫ, ОПРЕДЕЛЕНИЯ, СОКРАЩЕНИЯ

2.1 Термины, определения

Клиентская часть – часть программного комплекса, установленная на компьютер пользователя.

База данных - представленная в объективной форме совокупность, объектов учѐта, систематизированных таким образом, чтобы эти материалы могли быть найдены и обработаны с помощью электронной вычислительной машины

Сотрудник организации- специалист в должностные обязанности которого входит: настройка, сопровождение  $1C$ : ведение  $\mathbf{M}$ документооборот.

Роль - это именованная коллекция прав доступа, которая соответствует обязанностям сотрудников.

Логирование - процесс фиксирования всех действий пользователей в базе ланных.

2.2 Сокращения

ПС – Программное средство

БД - База данных

### 3. ОПИСАНИЕ ТРЕБОВАНИЙ, ПРОЦЕССОВ, МЕТОДОВ **PAEOT**

3.1 Описание требований

3.1.1 Требования, предъявляемые к сетевой инфраструктуре:

Использование клиент-серверной технологии;  $\Box$ 

Наличие выделенного сервера с установленной операционной системой

Использование маршрутизатора со скоростью подключения не менее

 $100 M6/c$ :

Подключение рабочих станций к серверному компьютеру по протоколу ТСР/IР;

Объём дисковой памяти: минимальный 512 Гб, рекомендуемый 1 Тб:

Объём оперативной памяти: минимальный 1Гб, рекомендуемый  $8\Gamma 6$ ;

Наличие Microsoft Windows Installer (MSI) версия 4.0 и выше;

Наличие Microsoft .Net Framework 3.5 SP1.  $\Delta \phi$ 

Наличие установленного программного пакета Microsoft Office.  $\sim$ 

Наличие установленного браузера: google chrome;

3.1.3. Требования, предъявляемые к рабочей станции, на которую будет установлена клиентская часть:

Установленная операционная система: Microsoft Windows 7, Microsoft Windows 8:

Процессор не ниже Intel x64;

- Объём дисковой памяти: минимальный 512 Гб, рекомендуемый 1
- Тб;
- Объѐм оперативной памяти: минимальный 1Гб, рекомендуемый 8Гб;
	- Наличие Microsoft Windows Installer (MSI) версия 4.0 и выше;
	- Наличие Microsoft .Net Framework 3.5 SP1.
	- Наличие установленного программного пакета Microsoft Office.
	- Наличие установленного браузера: google chrome;

- Подключение рабочей станции к серверному компьютеру по протоколу TCP/IP;

3.1.4. Требования, предъявляемые к подсистеме управления документооборотом:

- Разграниченный доступ пользователей и администратора;
- Логирование действий пользователей;

#### 3.2 Описание процессов

3.2.1. Настоящий процесс совершенствования системы управления документооборотом включает в себя ряд подпроцессов:

- Инфраструктурный подпроцесс;
- Организационный подпроцесс;
- Программно-технический подпроцесс.

3.2.2. Инфраструктурный подпроцесс.

Данный подпроцесс имеет своей целью проведение проверки инфраструктуры и оборудования на соответствие предъявляемым требованиям.

Основанием для начала подпроцесса служит приказ Директора Предприятия о проведении проверки.

Исполнитель – Организация, осуществляющая внедрение системы управления документооборотом, действующая на основании договора о техническом обслуживании системы.

Основанием для прекращения подпроцесса служит отчѐт сотрудника Организации о соответствии инфраструктуры и оборудования предъявляемым требованиям (в произвольной форме).

Время выполнения подпроцесса не более 7-ми рабочих дней, с учѐтом устранения обнаруженных несоответствий.

3.2.3 Программно-технический подпроцесс.

Данный подпроцесс имеет своей целью установку, конфигурирование системы и опытная эксплуатация.

3.2.3.1 Установка серверной и клиентской частей.

Процесс установки серверной части включает:

Установку системы 1С: Документооборот на рабочих станциях и сервере;

Процесс установки клиентской части на компьютеры пользователей включает:

- Установка программного комплекта пользователя на рабочих станциях;

- Установку серверной части.

Обозначенные этапы установки выполняются в строгой последовательности, с соблюдением всех правил установки, указанных в руководстве по установке «Руководство по установке 1С: Документооборот».

Время выполнения работы от 10 до 15 часов.

3.2.3.2 Конфигурирование системы.

Этап конфигурирования системы состоит из следующих подэтапов:

- Создание пользователей и задание ролей;
- Настройка поисковых запросов;

- Конфигурирование системы выполняет сотрудник Организации, выполняющей внедрение системы документооборота.

Подэтапы следует выполнять в последовательности указанной в «Руководстве по установке 1С: Документооборот».

Время выполнения конфигурирования системы до 15 дней рабочих

дней.

3.2.3.3 Опытная эксплуатация

Опытная эксплуатация проводится в непосредственном процессе совершенствования системы управления документооборотм.

В ходе опытной эксплуатации должны быть проверены:

- Права и роли пользователей;

- Полное заполнение всех необходимых форм, используемых при работе;

- Работа поисковых запросам;
- Наличие и функционирование необходимых печатных форм;

В ходе процесса опытной эксплуатации сотрудники администрации Предприятия, операторы зернотока, оператор весовой станции список проблем с указанием ошибки и места еѐ нахождения. Список составляется в табличной форме. В конце каждого рабочего дня сотрудник Организации получает эти списки. Согласно полученным данным происходит процесс устранения ошибок и дополнения данных.

Участники процесса: сотрудники администрации Предприятия, операторы зернотока, оператор весовой станции, сотрудник Организации.

Срок проведения опытной эксплуатации 21 рабочий дней. По истечении срока опытной эксплуатации выдаѐтся заключение о возможности использования 1С: Документооборот.

3.2.4. Организационный подпроцесс.

Организационный подпроцесс имеет своей целью введение в должность персонала при работе с 1С: Документооборот.

Обучение персонала работе с 1С: Документооборот рекомендуется проводить в период опытной эксплуатации, дополняя семинарами с видео презентацией.

Обучение персонала проводит сотрудник Организации, внедряющей систему управления документооборотом.

Время проведения обучения составляет 3 недели (опытная эксплуатация) + 1 неделя семинаров.

#### 4. ОТВЕТСТВЕННОСТЬ

4.1. Ненадлежащее исполнение настоящего Регламента работниками

Предприятия является нарушением ими должностных обязанностей. Работники Предприятия несут ответственность ненадлежащее исполнение настоящего Регламента в соответствии с действующим законодательством РФ.

#### 5. КОНТРОЛЬ

5.1 Контроль исполнения настоящего Регламента возлагается на Директора Предприятия.

Текущий контроль проводится на протяжении всех процессов, указанных в регламенте.

#### ПРИЛОЖЕНИЯ

6.1 Классификаторы и справочники

6.1.1 Руководство по установке Руководстве по установке 1С: Документооборот;

6.1.2 Руководство пользователя 1С: Документооборот.

## **ПРИЛОЖЕНИЕ Б**

# Бухгалтерский баланс ОАО «Орлик» на 2016 год

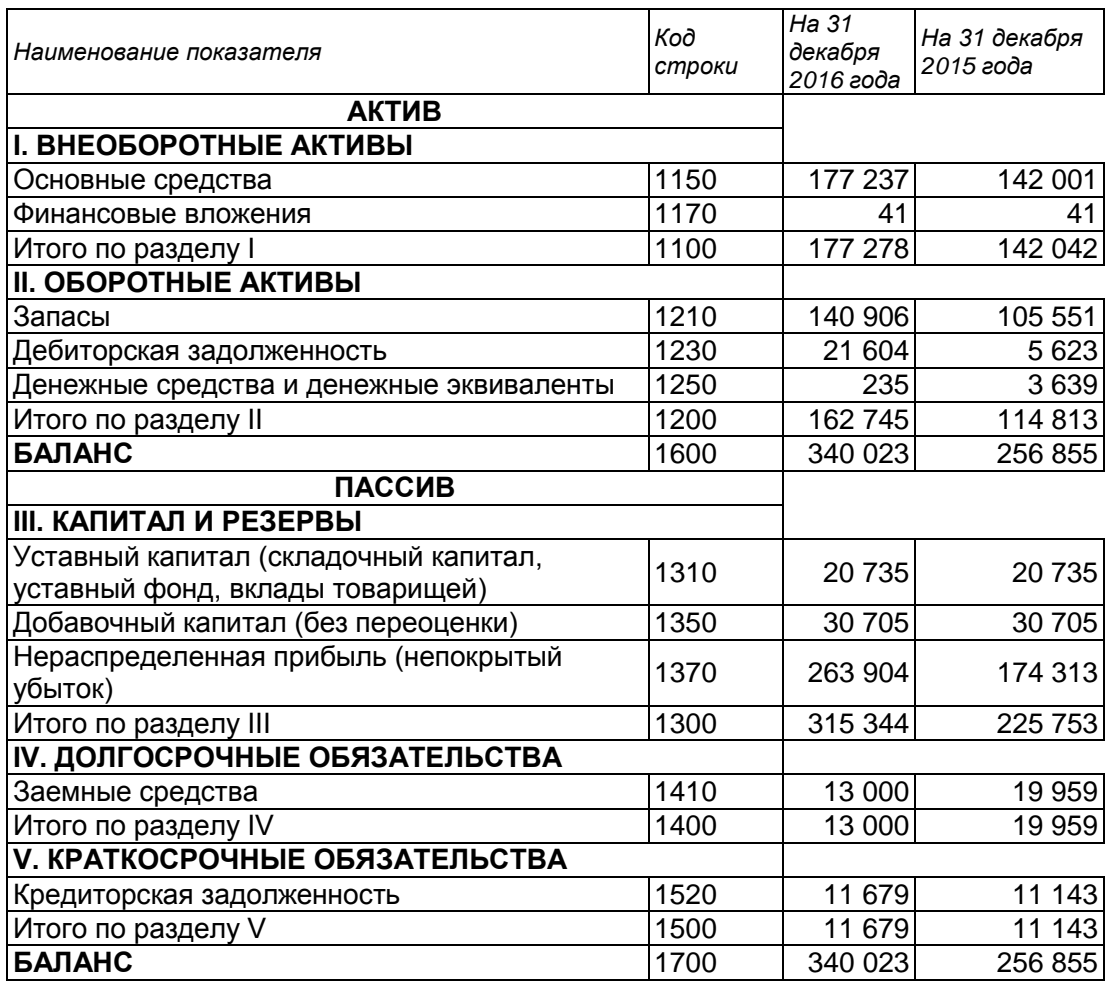

# Отчет о финансовых результатах

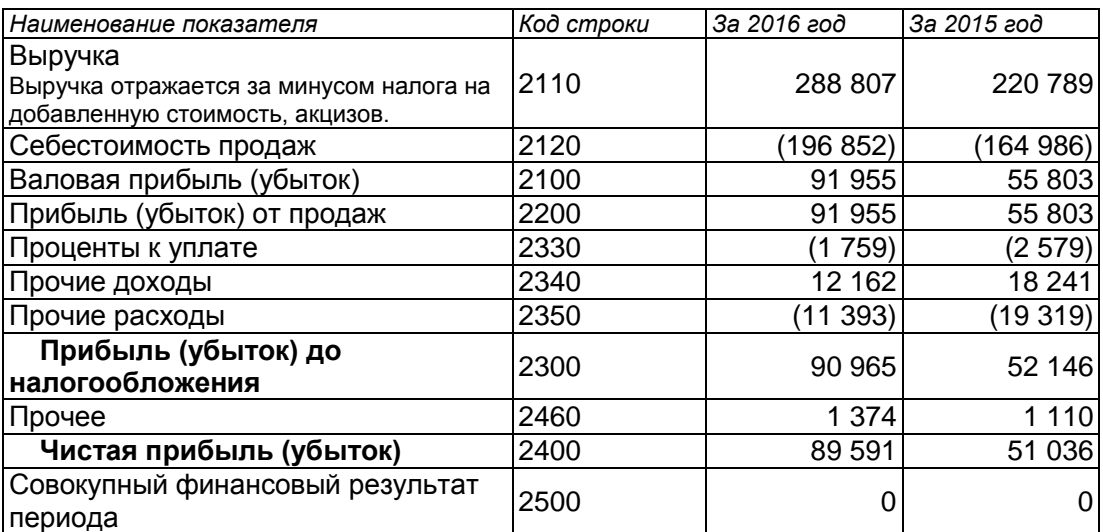

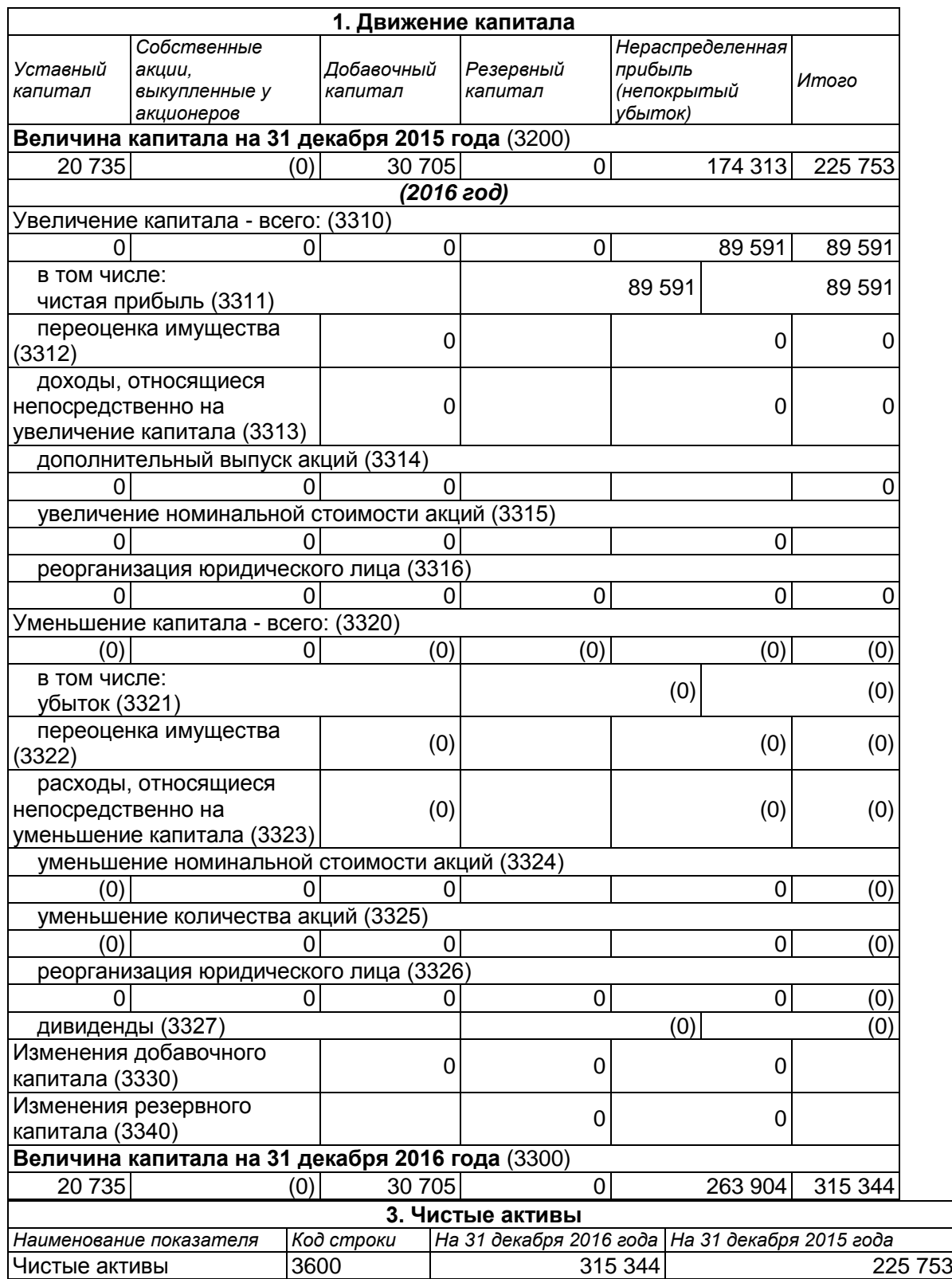

### Отчет об изменениях капитала

#### **Отчет о движении денежных средств**

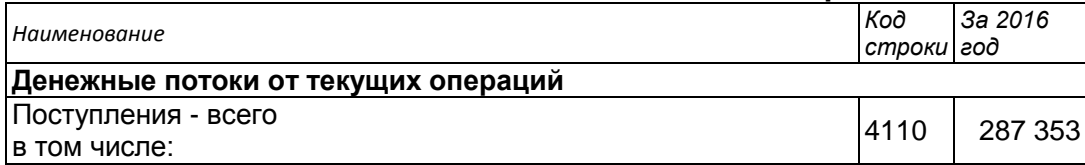

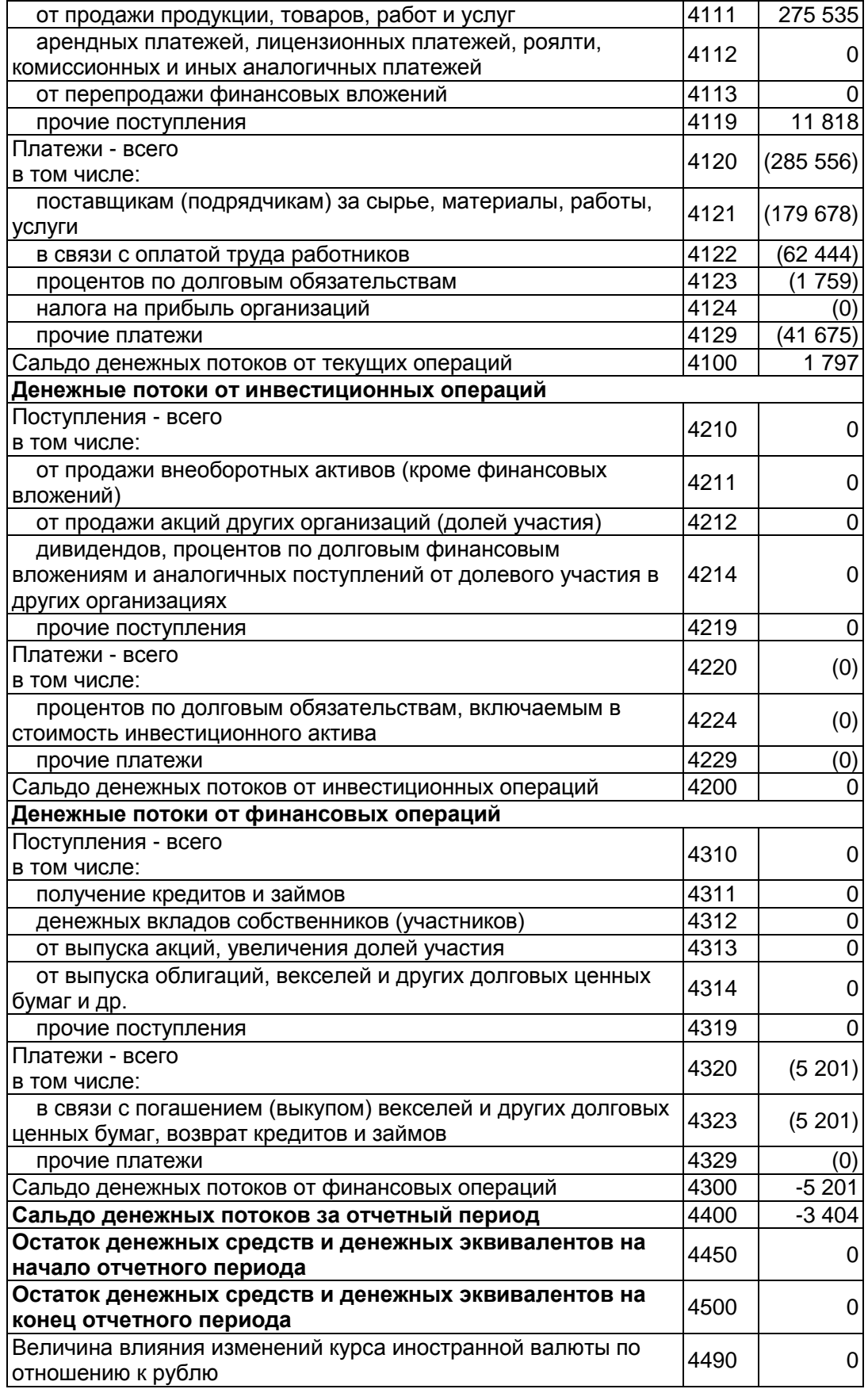